# UNIVERSIDAD NACIONAL AUTONOMA DE MEXICO

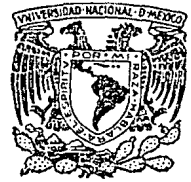

### FACULTAD DE INGENIERIA

### DISEÑO DE UN SISTEMA DE CONTROL NUME-RICO PARA UN TALADRO DE ALTA VELOCIDAD.

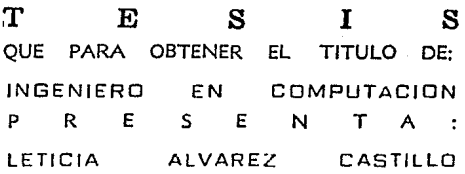

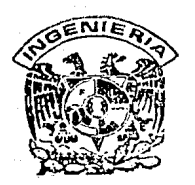

Director de Tesis: Ing. Francisco J. Rodríguez Ramírez

TESIS CON<br>LLA DE ORIGE México-T.

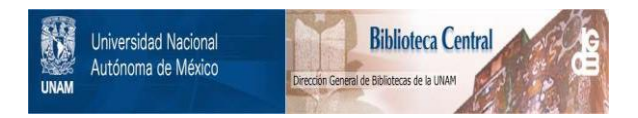

## **UNAM – Dirección General de Bibliotecas Tesis Digitales Restricciones de uso**

# **DERECHOS RESERVADOS © PROHIBIDA SU REPRODUCCIÓN TOTAL O PARCIAL**

Todo el material contenido en esta tesis está protegido por la Ley Federal del Derecho de Autor (LFDA) de los Estados Unidos Mexicanos (México).

El uso de imágenes, fragmentos de videos, y demás material que sea objeto de protección de los derechos de autor, será exclusivamente para fines educativos e informativos y deberá citar la fuente donde la obtuvo mencionando el autor o autores. Cualquier uso distinto como el lucro, reproducción, edición o modificación, será perseguido y sancionado por el respectivo titular de los Derechos de Autor.

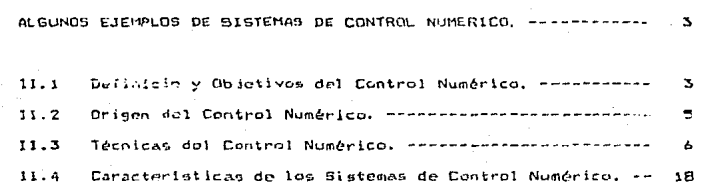

INDICE.

**INTRODUCC1** 

 $\mathbf{I}$ 

τt

III ESPECIFICACIONES DEL SISTEMA, ALCANCES Y LIMITACIONES.  $24$ 

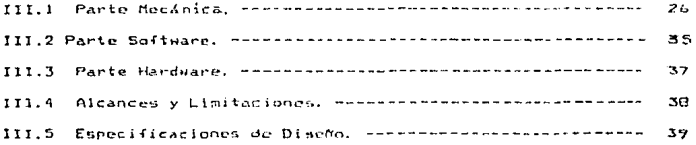

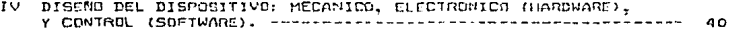

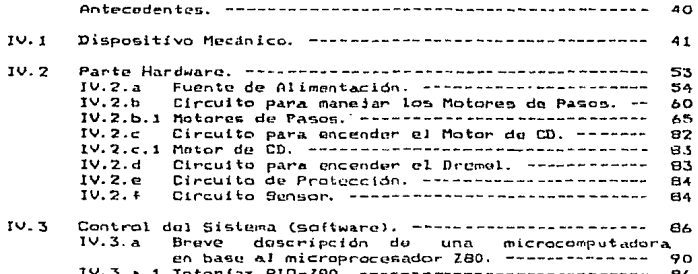

EVALUACION EXPERIMENTAL, ------ $104$ 

 $V.1$ Evaluación Experimental do la Parte Metánica. --- $105$ 

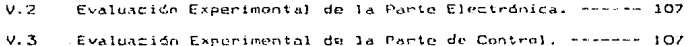

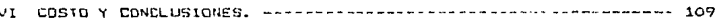

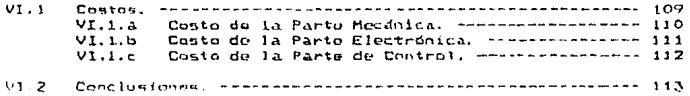

APENDICE. 116

BIBLIOGRAFIA- $127$ 

### $\mathbf{r}$ INTRODUCCION.

Ante la imperiosa necesidad de desarrollar tecnologias propias en diversos campos del conocimiento, para proporcionar al pals una menor dependencia tecnològica, se han realizado varios intentos con menor o exito, dentro de los cuales puede considerarse el presente inav on trabajo titulado "DISENO DE UN SISTEMA DE CONTROL NUMERICO FARA UN TALABRO DE ALTA VELOCIDAD".

En este contesto na podía faltar la industria. Electrónica que, por si sola, tiene un papel reelevante; independientemente de estar relagionada con biras industrias como lo son la Quimica, Aeronáutica, Medicina, Maquinas-herramientas, etc. Teniendo presente esto, el

resultado de la vinculación entre la Electrónica, el Control y las Máquinas-herramientos, ha tenido como consecuencia el origen de una técnica conocida como Cuntrol Numérico, que consiste, un el control de maguinas-herramientas por medios electrónicos.

Por lo que, el Control Numérico adquiere mayor importancia cada dia en las industrias de manufactura que dependen de las  $mA011nA5$ herramientas, puesto que con el se logran producciones superiores. tante cuantitativa como qualitativamente, en la consecución de diferentes tipos de piezas, temiendo una gran importancia para la Ingenierta Electrónica,

Por le anterior. se ha tenido la necesidad de manufacturar circuitos impresos, en la fabricación de. diferentes sistemas electrònicos, con una determinada finalidad.

En la elaboración de circuitos impresos. es necesario hacer horadaciones. Dara colocar componentes de los mismos. y que hasta ahora se hace convencionalmento por medio de un taladro manual.  $F<sub>5</sub>$ tn es realizable por medio de un sistema de Control Numérico. **DUP** incremente rapido: y exactitud en su realización, siendo esto un ejemplo práctico de esta rama de la tecnologia. Por estos motivos, me he permitido esconer el diseño y construcción de este dispositivo. como tema de tesis.

 $\mathbf{I}$ ALGUNDS EJEMPLOS DE SISTEMAS DE CONTROL NUMERICO.

II.1 DEFINICION Y OBJETIVO DEL CONTROL NUMERICO.

Se considera Control Numeríco todo dispositivo capaz de dirigir posicionamientos de un mecanismo móvil en el que las órdenes relativas a los desplazamientos del móvil son elaboradas en forma totalmente automàtica. a partir de información numérica definida, ya sea manualmente, o por medio de un programa.

Probablemente la definición más aceptada es la ofrecida-por la Asociación de Industrias Electrónicas (EAI), y la define como sique: "Es un sístema en el cual las acciones son controladas por la inserción directa de datos numéricos en aloùn punto. El sistema automatico interpreta por lo menos alguna parta de estos detes."

F1 -Control Numérico es considerado extremadamente versătil operando máquinas automáticamente y almacenando, datos, en una cinta magnética o por algún otro medio. El Control Numerico tiene oran sioni+icado en. casi cualquier ărea de la manufactural. Eeta técnica es una forma de automatización relativamente naeva, es popular y es un concepto diferento en la indeniería, por lo menos en  $1<sub>0</sub>$ referente a la industria de manufactura, que permite fabricar productos maguinados de alta-calidad de manera más econômica. Las maguinas de Control Numerico son más enactas, versátiles y eficientes.

catro una máquina-hermadiente típica y una La diferencia màquina-herramienta controlada numèricamente, estriba en que la màquina clàsica o típica es controlada manualmente por un operador para que, ésta realice sus funciones y, en una máquina-herramienta de Control Numérico, sus movimientos son controlados por una unidad electrónica. En la figura II.1 se presentan curvas comparativas en el costo de maquinado de una a mil piezas, realizadas por 3 diversos tipos de máquinas.

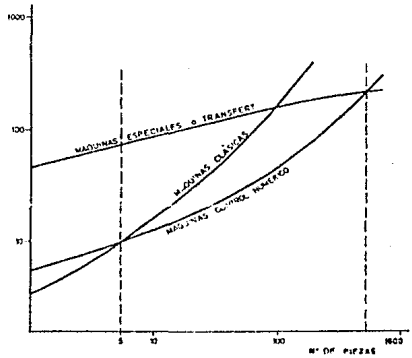

FIG. II.1 PRECIO DE EJECUCION DE UNA PIEZA EN FUNCION DEL NUM. DE PIEZAS.

Come pitedy epservarse, resulto mas econòmico utilizar una màquina tipica en la ejecución de un número de piezas menuella S. Si  $1.5$ cantidad es mayor, as conveniente la utilización de máquinasherramientas de Control Numérico. En el maquinado de piezas a gran escala, es mas ventaioso el uso de las máquinas especiales.

IT.2 OFIGEN BEL CONTROL NUMERICO.

E1. orimer intento para dotar a una máncina-herrosiente de algón tipo de control. The el desarrollado por Jacquard Loom, quien en 1801 ideò una mànuina teatil que permitia-realizar distintos tipos de teiidos, con sélo variar un programa introducido en la máquina, a través de tarietas perforadas.

Poco tiempo después de la Sequnda Guerra Mundial. la fuerza aérea de Estados Unidos tuvo la necesidad de manufacturar componentos aprens complejos con una precisión máxima. Durante este periodo de desarrollo, el primer intento serio para obtener un verdadero Control Numérico, partió de la necesidad de fabricar hélices de helicóptero. el cual fue realizado por la Compañía Parsons Corporation of Traverse de Michigan. Una propuesta que involucraba a una màquina que proparaba los componentes a templar, fue presentada a la fuerza aèrea por Parson Corporation of Traverse, hecho que trajo como consecuencia un contrato de desarrollo en 1948. En 1949 Parson Corporation se unió con el Instituto Tecnológico de Massachusetts (MIT) con un contrato más importante sobre el proyecto.

Decarrollando un trabajo continuo, el Instituto Tecnológico de Massachusetts (MIT) obtuvo buenos resultados fabricando una **BAQUITIA** 

de tres movimientos (véase figura 11.2).

Los siguientes años fueron encaminados al refinamiento de Hardware v almacenamiento de información. Posteriormente, estudiando la aplicación de las máquinas de Control. Numérico en estructuras et est. aviación de alta velocidad. La Asociación de Industrias Espacialos organizó la manufactura de partes aéreo-espaciales, recomendando a la fuerza aèrea que, en adelante, les màquinas vinieran con equipos de Control Humbrico y en 1955, la fuerza abrea destinó 35 millones de dolares para la manufactura de aproximadamente 100 moguinas controladas numéricamente. (Véase figura 11.3).

No fue sino hasta alrededor de 1960, que el Control Numérico entro, a escala comercial. El incremento de las máquinas, de Control Numérico fue fenomenal y, de acuerdo con un dato de diciembre de 1968, habla 14.000 máquinas controladas numéricamente y en 1972, fueron aproximadamente 24,000. En la figura II.4 se muestra una gráfica sobre el incremento de maquinas de Control Numerico.

#### II.3 TECNICAS DE CONTROL NUMERICO.

Hay dos tipos principales de técnicas de control en máquinasherramientas, estas son conocidas como: Punto a Punto y Contorneo.

En las maguinas-herramientas que utilizan la tècnica Punto a Punto, el material que se va a trabajar permanece en una posición fija, mientras la nerramienta se pono en moviminato para realizar objetivo. (Véase finura II.5).

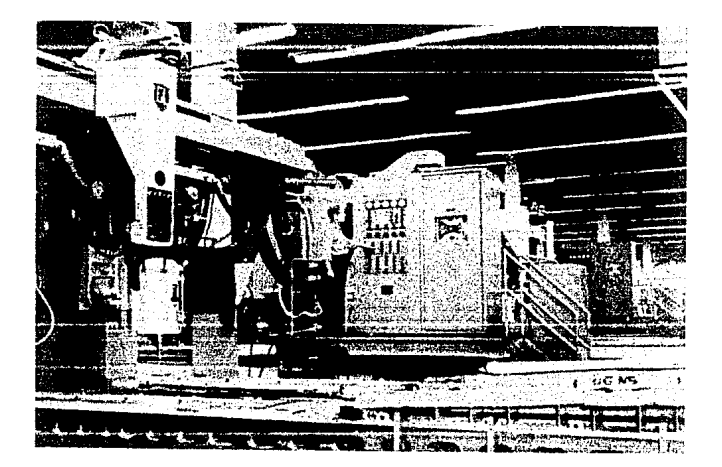

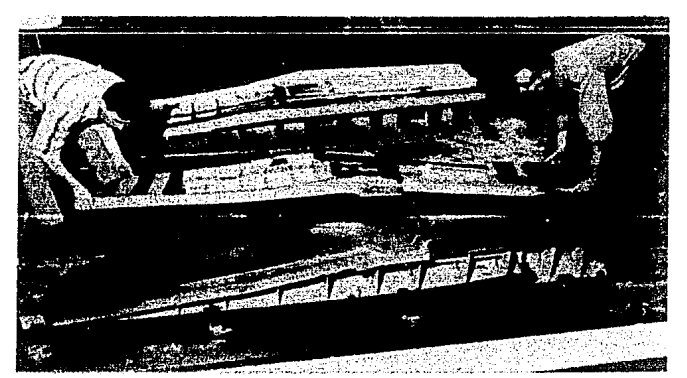

FIG.11.2 LA MAQUINA DE CONTROL NUMERICO MOSTRADA EN LA FIG. DE ARRIBA TIENE UNA MESA DE 1RABAJO DE 30 PIES DE LARGO POR 12 DE ANCHO. LA FIG. DE ABAJO MUESTRA UNA ALA PARA AVION ELABORADA POR LA MAQUINA MOSTRADA EN LA FIG. DE ARRIBA.

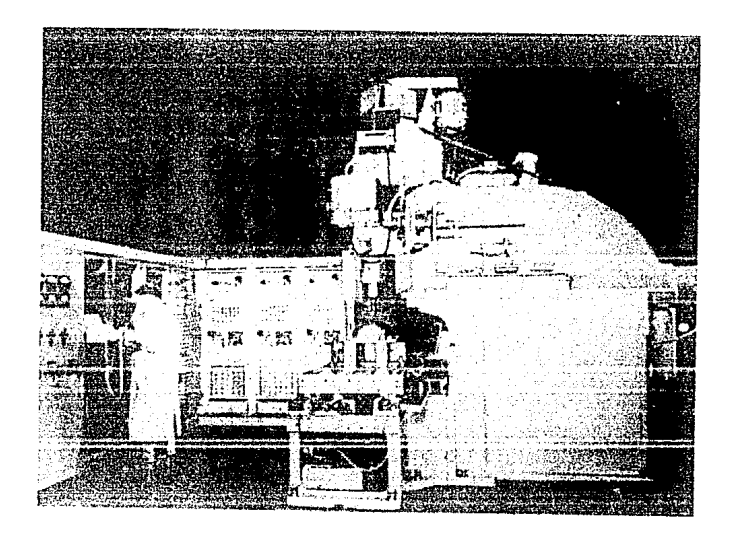

FIG.11.3 LA MAQUINA DE LA FIG. FUE MOSTRADÁ EN EL MIT EN 1952 ENTENDIENDOSE COMO LA PRIMERA MAQUINA CONTROLADA NUMERICAMENTE.

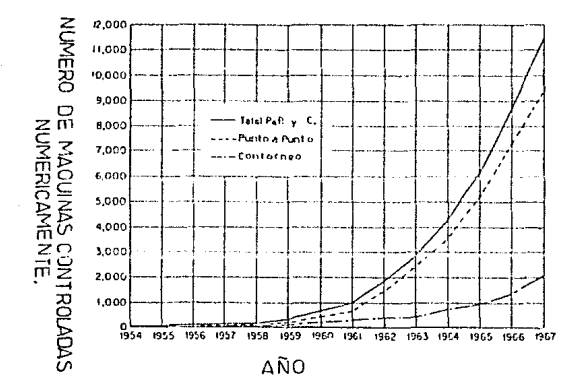

### RAZON DE CRECIMIENTO DEL CONTROL NUMERICO EN LOS E.U.A. FIG. 11.4

Loc. manuinas-berramientas que utilizan la técnica En. rtua. Contorneo, tanto el materiol a trabajar como la herramienta están en. movimiento. (Vězele finura II.6).

Las diferencias entre las técnicas de Punto a Punto y Conterneo (Véanse figuras II.7 v II.8), estriba en que en la técnica de control Funto a funto la información dimensional (la información dimensional es la información numérica para controlar el sistema), es suministrada a la maquina-herramienta en serie para posiciones requeridas. En este sistema la herramienta va hacia-abajoly se regresa manualmente. Alternativamente el movimiento de la herramienta puede o no ser controlada por el equipo. También es usual, proporcionar un control automático eléctrico, para colocar partes en. una posición releccionada, micolisa la herramienta llega al lugar deseado.

En un sistema de Contorneo la posición es relativa a la pieza de trabajo y la herramienta debe controlarse continuamente. Ilevândola al lugar deseado, mientras que la posición de la pieza es alterada. De. este modo. el sistema de Control Numérico debe ser capaz de acentar una serie de números, con el objeto de convertir èstos en una serie de velocidades v/o posiciones para la maquinaria que determina una position fijada a un contorneo.

En otras palabras, en un sistema-de-Punto a Punto se ejecutan posiciones específicas y no afectan a la pieza de trabajo, cuando pasa de un punto al siquiente: no esf en un sistema de Contornop en el cup el movimiento afecta a la pieza de trabajo, cuando pasa de un punto al siquiente.

15.

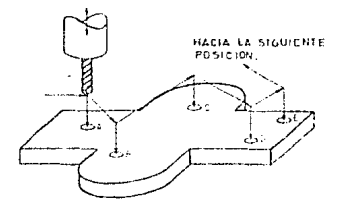

# FIG. II.5 TECNICA DE CONTROL NUMERICO

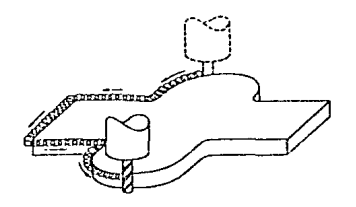

FIG.II.6 TECNICA DE CONTROL NUMERICO DE CONTORNEO

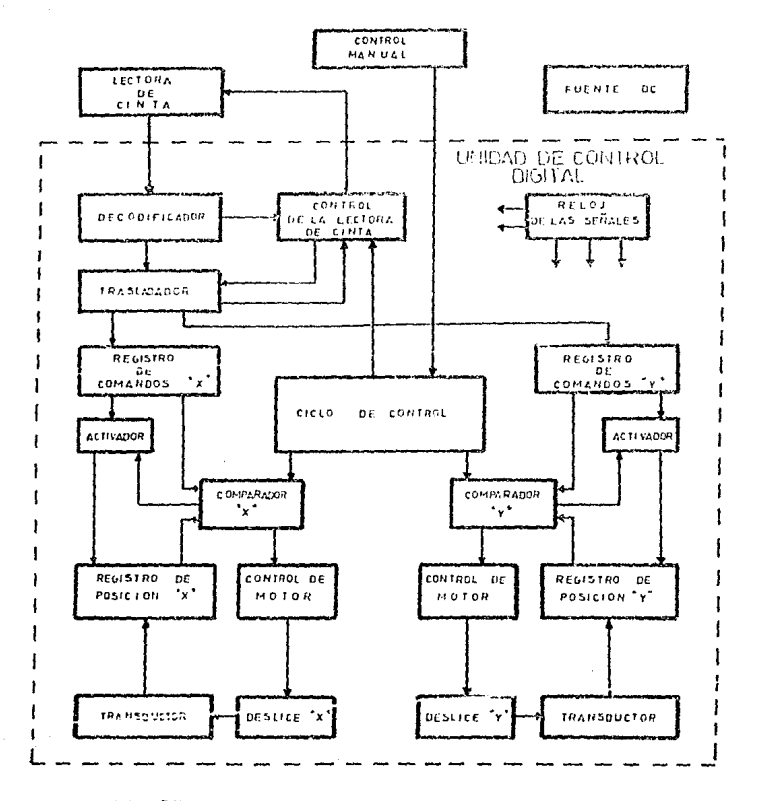

FIG. II.7 DIAGRAMA GENERAL DE UN CONTROL NUMERICO PUNTO A PUNTO. PUNTO A PUNTO.

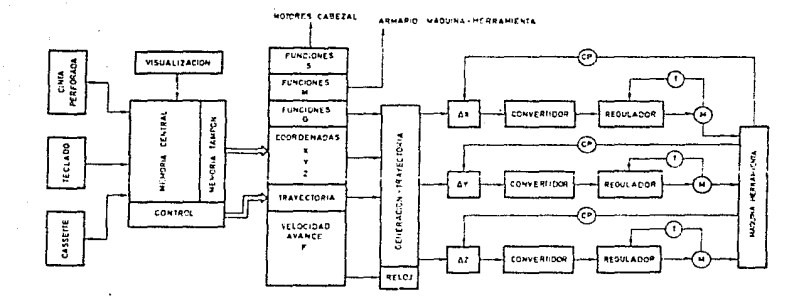

### DIAGRAMA GENERAL DE UN CONTROL NUMERICO DE CONTORNEO DE 3 EJES. FIG. II.8

Los sistemas de Control Numérico se dividen,  $\text{const}$  se ha mencionado, en dos tipos: Punto a Punto y Conterneo, los cuales S.C. subdividen a su vez en Analògicos y Digitales, de tal manera que ambas tégnicas de Control (Punto a Punto y Contornew), pueden ser Analógicas o Digitales.

tios sistemas de Control Analogico y Control Digital usan entradas de datos digitales. Por otra parte, ambos uson servosistemas,  $108$ cualet necesitan tener salidas mecànicas en forma analògica, por que el desplazamiento (deslizamiento) debe ser armonioso y no saltar desde un emito a otro no consecutivo.

La unincipal diferencia entre sistemas de Control Analògico y Digital. es el camino en el cual los datos son procesados, ya sea que dato se procese en forma digital originalmente y sea cambiado a  $6-1$ forma analógica (Control Digital) o, si es cambiado a forma analógica antes del proceso (Control Analógico). Los dos métodos resultan apropiados a problemas de control numerico de máquinas-herramientas.

Un Sistema de Control Numérico Analógico, es aquel en el cual  $1a$ entrada, de los datos referentes a cada eje cambian en forma continua. la cont passie per un voltage, per ejemple.

Un Sistema de Control Numerico Digital, es aquel en el cual la entrada de los datos para cada uno de los ejes cambia en forma discreta, esto es. en ciertos instantes de tiempo, generalmento se emplean niveles lònicos. Una vez que se ha procesado esta información, los resultados son convertidos a una señal continua (analògica), para el manejo de la herramienta de corte. La conversion de información dinital a analogica

 $\mathbf{u}$ 

cual debe es realizada por un convertidor dioital/analouico.  $\leftrightarrow$ 1 encontrarse una vez en el equipo. Este convertidor puede estar en la sehal de comando o en el circuito medidor de posición.

Existen, cuatro posibles tipos de sistemas de, Control, Numérico. dos de ellos son Analónicos y dos Digitales, cada una de estos punde ser Posicional o Incremental, teniendo así sistemas:

- Analógico posicional.

- Analógico incremental.

- Digital posicional.

- Digital incremental.

Un sistema Posicional es aquelen el cual los datos manejan  $-21$ aue contiene. información precisa, posicional con servosistema. respecto a un dato determinado.

Un sistema Incremental es aquel en el cual los datos contienen información en forma de incrementos de distancia, desde un punto en reposo, hasta un cierto punto.

En un sistema Posicional la horramienta puede ser inmovitizada en  $\mathbf{c}$ momento que se quiera, y además retrocedida y los desplazamientos  $0.62$ pueden modificar manualmente. En un-sistema Incremental esto **ANG** imposible, va que si los desplazamientos son modificados manualmente. los incrementos adicionales no son insertados al contador dol mecanismo.

En un sistema de Control Digital Incremental las schales dø camando y realimentación están constituidas de trenes de pulsos, carta

trep de oulsos representa una unidad específica, de distancia. Low. oulsos, de las señales de comando y realimentación son comparadas y la diferencia, la cual no debe esceder un número de pulpos, es el error usadre. después de la conversión a analógica mara manejar  $\sim 1$ servementer. La exactitud con la cual la información dimensional quede ser citada es de + 5/2. dende S es una distancia representada por un pulso. La esactitud con la cual la información dimensional os tolerable para la maguina-berramienta es + S, provista de una adecuada gamancia, aprovechable por el sistema. Alqunos de estos sistemas son controlados mediante señales sengidales en lugar do  $put$ sos. controlando. La información representada por cambios de frecuencia y  $E = -1$ 

En un sistema de Control Digital Posicional, la entrada es ein. forma disital, esta representa posición y la realimentación debe SPC también una representación posicional en forma digital. Una unidad aritmética es necesaria para-determinar la diferencia entre  $1.89$ señales de comando y realimentación y esto se hace usualmente en forma de un contador bidireccional, es decir que cuenta en forma creciente o decreciente. Pasando  $1a$ señal correcta  $a = un$ convertidor. disital/analosico, para proporcionar una señal analosica que maneja el servomotor. La señal que representa la posición de la mesa de trabajo debe ser tambièn convertida a forma digital por medio de un digitalizador (es un dispositivo que indica analògicamente la posición lineal o rotacional de un desplazamiento o en terminos digitales. haciendo uso de un codigo binario). Un blonum requimetico co succtra en la figura II.9.

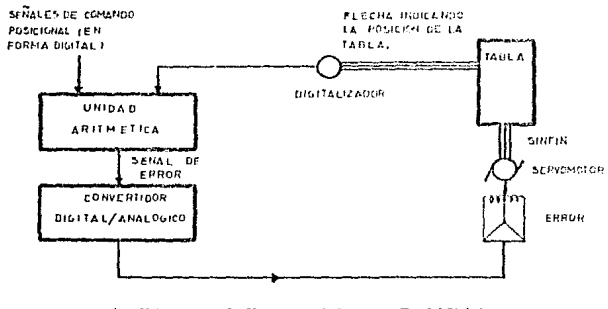

SISTEMA DE CONTROL DIGITAL POSICIONAL INCLUYENDO UN DIGITALIZADOR. FIG. II.9

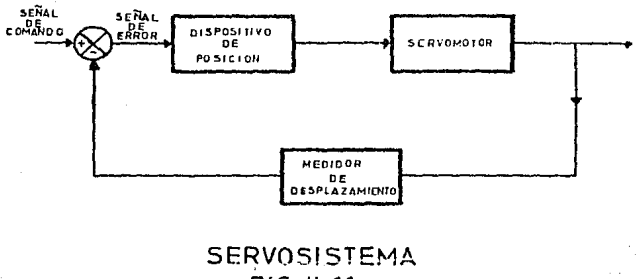

FIG. II.11

En un sistema de Control Auglègico Instemental, la señal de comando es la diferencia de una posición analògica.

En un sistema de Control Apalògico Poricional, cada posición es comandada, por un código y es citada con respecto a un dato inicial de posición: después de un proceso-de conversión, este camando de posición es denotado por un voltaje analógico. Las subales de realimentación deben ser analógicas, ejecutadas en la misma escala usada para el comando de la schal. La exactitud del sistema es la misma, con la cual los voltajes analògicos de comando y realimentación son generados.

La figura II.10 muestra la clasificación general de los sistemas de Control Numbrico.

#### II.4 CARACTERISTICAS DE LOS SISTEMAS DE CONTROL NUMERICO.

Los sistemas de Control Numérico se caracterizan por estar constituidos por dispositivos de posicionamiento, medidores de. desplazamiento y servosistemas.

Los dispositivos de posicionamiento y de medición son conocidos como transductores. Hay diferentes dispositivos usados para medición de posición. Algunos de éstos son rotacionales y otros lineales. Los rotacionales son usados para medir el desplazamiento angular. (Angulo de rotación) de la mesa-de trabajo. También pueden ser usados indirectamente para medir la posición de un desplazamiento en términos de las revoluciones de un sinfln.

Los dispositivos lineales son-usados para medir directamente el

FIG, II, 10 CLASIFICACION DE LOS SISTEMAS DE CONTROL NUMERICO.

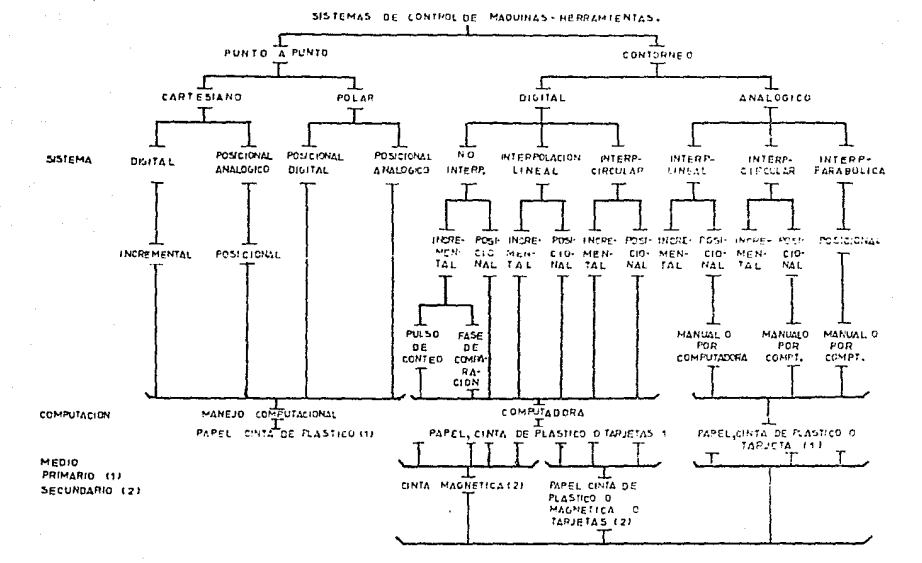

#### desnlazamiento o posición.

llo carvocidtema completo consiste por lo menos de un lazo de. enalimentación conteniendo al servomotor. el dispositivo medidor  $\overline{AB}$ nosición y el diferenciador. (Véase finura II.11).

lazo de realimentación lleva la información de la posición, actual  $E1$ de la masa de trabaio.

Un diferenciador tiene la función de aceptar dos señales de entrada y proveer una salida iqual a la diferencia entre ellos.

Las señales de comando (entrada de referencia o posición deseada) y realimentación (posición actual) son suministradas al diferenciador para obtener la señal de error que lleva a la mesa de trabajo al lugar deseado (esto indicado por la señal de comando).

Las características de un Sistema de Control Numérico, ideal  $5a$ mencionarán a continuación. Estos requerimientos no los tienen todos los sistemas y algunos no son esenciales.

Las características de un Sistema de Control Numérico Punto a Punto son las siguientes:

- 1.- El sistema debe ser fijo y confiable en su operación: debe tener un mantenimiento ràpido y simple.
- 2. Los dispositivos de posicionamiento deben estar funcionando todo el tiempo, sin fallas debidas a perturbaciones, por lo cual los desplazamientos tienen que ser contrelados por sorvacialemma.
- 3.- El costo del sistema de control y de equipo debe estar razonablemente relacionado con el de la máquina-herramienta y el costo de operación.

- $4. 51$ sistema debe ser inherentemente exacto y estable. Preferentemente dehe ser posible romprar sistemas que tieneu  $\sim$ 1 orado de exactitud requerido para el trabajo que se desea realizar. siendo el costo razonablemente relacionado a  $1a$ exactitud requerida.
- 5.- Es conveniente usar un manual que especifique còmo posicionar la mosa de trabajo y no fallar-en-la-exactitud de la pieza a roalizar.
- 6.- El tamaño del equipo que forma el sistema de control debe ser tan orande como sea necesario.
- 7. La preparación de datos debe ser barata, rápida y facil.
- 8.- La cantidad de datos de control no debe ser demasiado orande. V debe ser capaz de usar datos almacenados fuera de la máquina.
- 9.- Esto es útil si el dato os capaz de ser modificado en el almacenamiento externo de la máquina por métodos manuales.  $m + n$ necesidad de repetir todo.
- 10.-La máquina suministra automáticamente la rotación de la cabeza del taladro, de acuerdo a las instrucciones de almacenamiento externo.

Los requerimientos ideales para un sistema de Contorneo son  $105$ mismos que pera un sistema Punto a Punto y, además, adicionando los siquientes puntos:

- 1.- Debe tener conte en cualquier tipo de curvas, definido por una secuencia de puntos dimensionales o por datos geomètricos o algebråicos.
- 2. El sistema debe ser flexible en operación, siendo el operador capaz de:

- Inveise videtomer la manuina en rualquier momunica  $-4$  $23.3$ la pouración.
- Movimiento manual de la mesa, así como también caosolar una 15.31 operación.
- Repotir cualquier, parte de un contorneo, u otra operación  $\sim$   $\lambda$ deseada.
- que el programa see elaborado sin faltar las  $d$ Permitir consideraciones de el tamaño del corte.
- cortes cuyas dimensiones no difirran de la que fue e) Usar programado.
- $\leftrightarrow$ Variar la realimentación.
- Usar el mismo programa para hacer un conte rudo (duro). ω).
- h) Es conveniente que la pieza de trabajo se pueda posicionar manualmente sobre la mesa.
- 3.- Es necesario un computador especial o un analizador diferencial para realizar interpolación, el qual debe chaentrerem fuera del gabinete de control, siempre que esto sea posible.
- 4. Las instrucciones numéricas otorgadas por la maguina incluyen instrucciones de manejo. las involutran coales otras onerariones manuales.

Un sistema de Control Punto a Punto Liene solamente el movimiento do la pieza a puntos presentes, predeterminados y sucesivos  $P<sub>D</sub> = 1a$ superficie que el contador requiere o cualquier otra horramienta y, por lo tanto, no requiere interpolación.

E1 sistema Punto a Punto puede operar dos deslices hacia anoul os rectos o puede usar un control rotarinhal de la mesa. Los sistemas de

Coordenadas Cartesianas suministram un control de la mosa, el qual en usado con taladros o cualquier otro equipo para su funcionamiento.

Los sistemas de Control de Contorneo de Mesa Rotatoria, nueden ser usados como máquinas Punto a Punto o, para máquinas de Contorneo en coordenadas polares.

Los sistemas de Control de Contorneo de Mesa Rotatoria, cartesianos, tienen el mismo principio, éstos-tienen-dus ejos principales de control de movimiento lineal, y las tablas rotatorias tienen sòlamente un eie v este es sòlamente rotacional.

Los sistemas de Control de Contorneo difieren totalmente de un sistema de Control de Contorneo de Mesa Rotatoria, una importante diferencia es la interpolación usada en el proceso de datos de éstos últimos.

También hay Sistemas de Interpolación Mixta. Circular y Lineal. Los Sistemas Mixtos contienen interpolación parabólica y lineal, y estos existen en-Sistemas Posicionales. Ahora, cuando no existe interpolación, existen sistemas Incrementales y Posicionales. En los Sistemas Incrementales Digitales y Sistemas Posicionales

Digitales se tiene un control cartesiano.

manuinas-herramientas Punto a Punto Las son controladas principalmente por sistemas de control posicional. Los sistemas Incrementales no son usados en la Gran Bretaña, pero si

en los EUA.

ESPECIFICACIONES DEL SISTEMA. ALCANCES Y LIMITACIONES.

 $II$ 

Como un ejemplo modesto de algunas bondades y aplicaciones que tiene el Control Numérico, se diseñó el sistema para hacer agujeros en tarjetas de baquelita.

En el sistema para hacer perforaciones en tarjetas de baquelita se requiere, a la entrada de éste, de una tarjeta de dicho material en la cual se desea hacer un circuito impreso para colocar componentes electrónicos. A la salida sólo se tendrá la misma tarjeta de baquelita con el número de horadaciones y en las contdenadas santesianas que se le indiquen al sistema. (Vèase figura III.1).

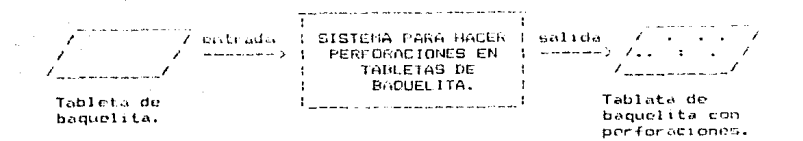

#### Fig. 111.1

Para que la operación anterior pueda ser realizada adecuadamente, el sittema debe constar de:

- Un dispositivo que maeva la baquelita a una quordenada determinada. Un taladro para realizar las horadaciones.
- Un dispositivo que almacene información, (memoria), sobre c. T número, de horadaciones a realizar y las coordenadas en donde **CO** Ileven a cabo las nerforaciones.
- Un dispositivo que coordine el material anterior. (microprocesador)
- de las concrimes. (interfaces). necessarias para enlazar las  $\mathbf{v}$ partes mencionadas.

Teniendo conocimiento de la gran utilidad que para la industria electrònica tiene una maquina que haga perforaciones en placas de baquelita, particularmente para fâbricas pequeñas o talleres que no. pueden adquirir en el mercado internacional una perforadura نتابه importación, como la XI-3 DRILLER ROUTER, que a precios actuales se cotiza en 4 300,000,000.00, me decidi a diseñar un aparato que. por medio del Control Numérico, horadara placas de baquelita y que no resultara tan inaccesible econòmicamente. Ignoro si a la fecha 5.C hayan diseñado en México otras máquinas similares. pero el presente

ensayo pudiera ser útil para perfeccionarlo, no sólo en cuanto a  $\mathbf{1}$ ralidad de los materiales que lo constituyen, sino en cuanto a e vi rapidez, precision, alcance, etc.

El sistema consta de tres partes:

- Disnositivo usado para mover la baquelita y el  $=$  Mechnicai taladro. En adelante también se mencionarà al taladro roan Dreaml a Moto-tool.
- $=$  Software: Programa controlador de los movimientos mecânicos en una microcomputadora en base, al microprocesador **780.**
- Hardwaret Està formada por la interfazione conecta la parte mecánica a la microcomputadora y por las fuentes de alimentación para los motores usados.

#### III.1 PARTE MECANICA.

dispositivo mecânico cuenta, en primer lugar, con 4 E1 movimientos. En el plano horizontal un par de movimientos en linea recta perpendiculares entre si, para localizar el punto a horadar. (coordenadas cartesianas). El tercer movimiento es semicircular para bajar el dremel, hacer el orificio y subirlo nuevamente a su punto de origen. Por último, el cuarto movimiento es rotatorio y es realizado por la broca del dremel.

Para lograr lo anterior, el sistema mecànico consta de: a) Dos motores de pasos de 15 grados en el giro de la flecha por cada

grupo de pulsos aplicados a sus bornes, éstos pulsos pueden ser hasta de 24 VCD.

Las flechas de estos motores son, en realidad, tornillos sinfin y las medidas del cuerpo del sotor son las mostradas en la figura  $111.2.$ 

- b) Un motor de Corriente Directa (CD), con datos de placa de 12 VCD y 1 Ampero, provisto de un disco metalico que se fija a la flecha. Las medidas físicas se maestran en la figura III.3.
- c) Taladro, Moto-tool o Dremel con datos de placa de 115 AC-DC, 50-60 Hz, 0.8 Amperes y 30,000 RPM., con las medidas mostradas en  $1a$ figura III.4.
- d) Dos prismas rectangulares de ceralón con las medidas presentadas en la figura III.5, con 5 perforaciones cada uno de ellos, 2 en cada extremo, de 0.6 cms. de diametro y, la perforación central, de 0.8 cms. de diàmetro, con cuerda para que sirva de tuerca al tornillo sinfin.
- e) Dos soleras de aluminio de 1.9 cms. de ancho por 0.3 cms. de grueso y 58.5 cms. de largo, a las que se les ha dado una forma tal, que semejan dos porterias de futbol soccer y en las que los postes y el travesaño son de 19.5 cms. (58.5 cms./3 = 19.5 cms.).

Al travesaño se le han practicado 5 agujeros simétricamente y un agujero a cada uno de los postes a 4.75 cms. de altura. (Véase figura III.6)

- f) Dos barras cilindricas de aluminio de 0.64 cms. de diàmetro por 19.5 cms. de largo.
- g) Un prisma cuadrangular de madera do 9.5 cms. por lado y 14.3 cms. de altura, en el que se han hecho 2 agujeros para introducir 2

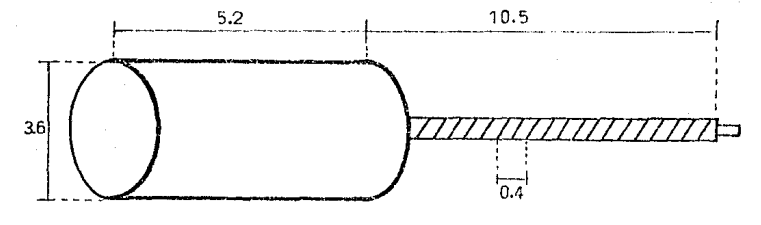

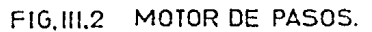

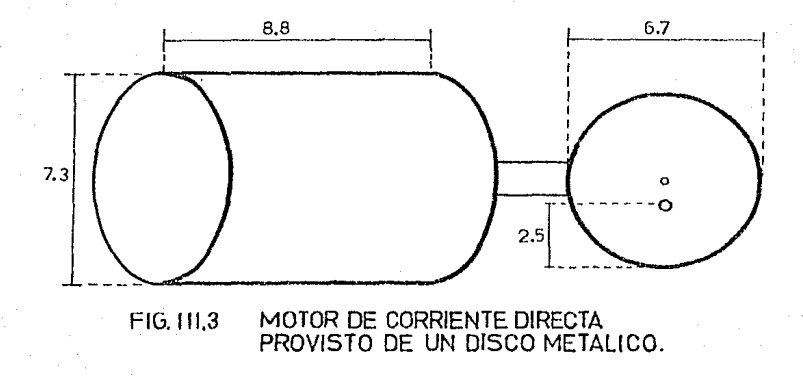

NOTA: TODAS LAS DIMENSIONES SON EN CENTIMETROS

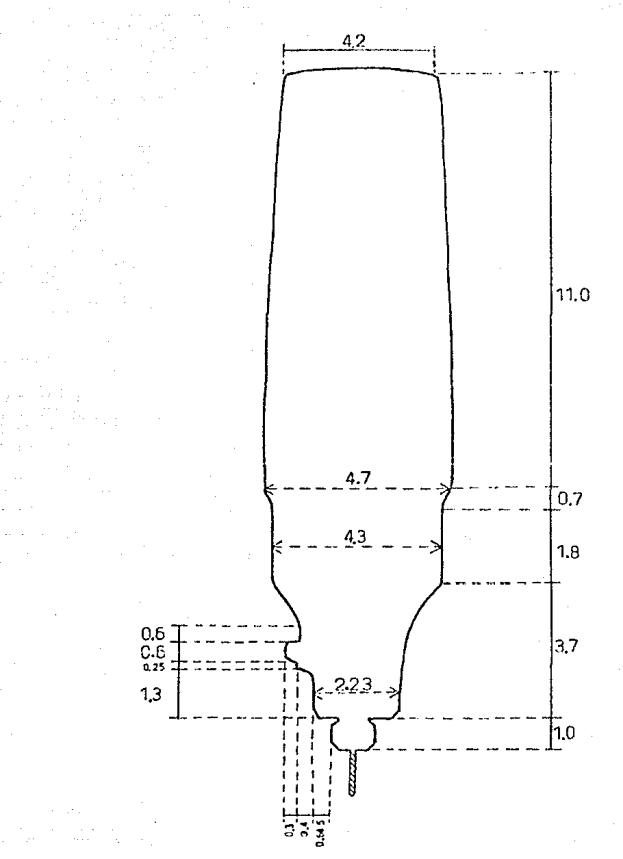

FIG. III.4 CONTORNEO DEL TALADRO O MOTO-TOOL. NOTA : TODAS LAS DIMENSIONES SON EN CENTIMETROS.

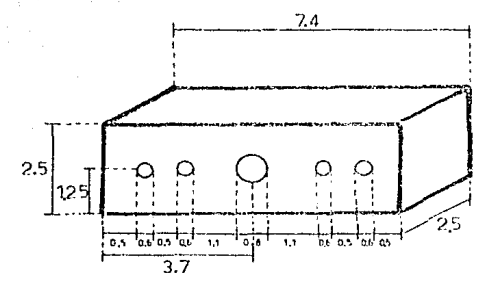

FIG. III.5 PRISMA RECTANGULAR DE CERALON.

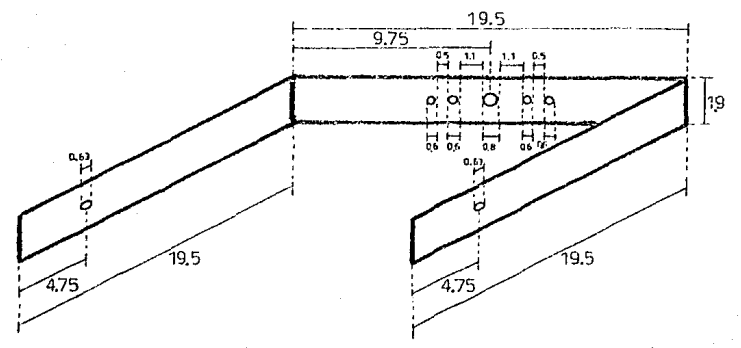

FIGHIS MARCO DE SOLERA DE ALUMINIO (PORTERIA)

NOTA: TODAS LAS DIMENSIONES SON EN CENTIMETROS.

tubos. Uno en cada abertura, con diàmetro interno de 0.643 cms. en posiciones horizontales y cortogonalmente entre si, de lado a lado del prisma. El primero a 1.8 cas. y el segundo a 4.8 cms. de altura de la base, respectivamente. (Vèase figura III.7)

- h) Tabla cuadrada de madera de 31.5 cms. por lado y 9.6 cms. de etheser.
- i) Cuatro. fracciones de angulo de aluminio de 1 cm. de ancho y 11.0 cms. de largo.
- j) Tabla cuadrada de 45 cms. por lado y 0,6 cms, de espesor, que sirve de base a todo el sittema.
- k) Làmina de acero inoxidable, cuadrada, de 19.5 cms. por lado.
- 1) Biela formada, por una solera de aluminio de 1.4 cms. de ancho. 0.3 cms. de grueso y 14.8 cms. de largo.
- m) Mastil de madera que afecta la forma de un prisma rectangular, cuya base tiene 6.1 cms. de largo por 2.2 cms de ancho y 19.5 cms. de altura.
- n) Bisagra de 6 cms. de largo.
- o) Barra de madera, portadora del taladro, en forma de prisma rectangular, con las dimensiones siguientes: 6.1 cms. de largo, 2.2 cms. de ancho y 44.2 cms. de alto, con un circulo de 4.3 cms. de diàmetro, calado a 1.5 cms. de uno de sus extremos.
- p) Cuatro tramos de floje metálico de 8 cms. de longitud por 1 cm. de ancho cada uno.
- a) Una abrazadera metàlica.

En los siguientes pàrrafos nos ocuparemos de explicar por què se utilizaron las medidas anotadas en las partes que constituyen la màquina.
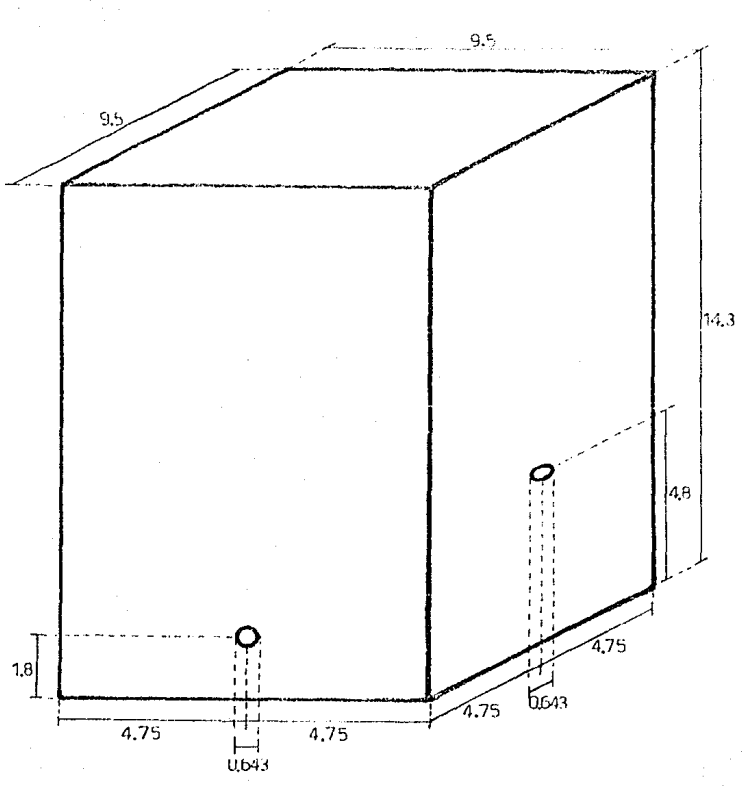

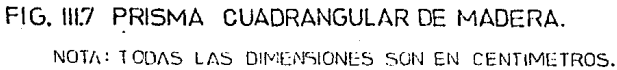

En el inciso a) en el que se menciona motores de pasos. Como ya se dijo, constan de un tornillo sinfin en su flecha, con longitud de 10.5 cms. y 4 mm, en el paso del tornillo sinfin, Paso Mecànico de un tornillo es la distancia en llova recta que recorre una tuerca con un giro de 360 grados del tornillo, En los motores usados, con un giro minimo de 15 arados en la flecha del motor. (En los motores de pasos. el airo minimo de la flecha de éstos, se le llama Paso del Motor y para estos motores en particular. Su paso es de 15 grados), el desplazamiento lineal que recorreria una tuerca seria de 176 mm.

La longitud del tornillo sinfin, como se mencionò es de 10.5 cms. y el prisma rectangular de ceralón es la tuerca de dicho tormillo. existiendo una longitud de contacto máxima entre ambos de 2.5 cms., por que el ancho de la tuerca es precisamente de 2.5 cms. y michtras e1. tornillo sinfin està dentro de la cuerda del prisma a todo lo ancho, la longitud de contacto es la moncionada. La minima es de 0.5 cms., es decir sòlo 0.5 cms. del tornillo penetra en la cuerda de la tuerca, lo que determina un desplazamiento de la tuerca de:

 $10.5 \text{ cm} = 0.5 \text{ cm} = 10.0 \text{ cm}$ .

E1 desplazamiento de 10 cms. es la máxima longitud que recorren  $105$ dos prismas du ceralòn, (tuercas), en sus respectivos tornillos sin4in.

En el inciso g) la medida de 9.5 cms. por lado en su base,  $de1$ prisma cuadrangular de madora, se determino convencionalmente, por lo que las "porterias" de solera del inciso e), tienen por lado la longitud de desplazamiento de la tuerca de ceralon, más la longitud

'n.

que tiene por lado la base del prisma:

 $10.0 cm, +9.5 cm, = 19.5 cm.$ 

Lupeo entonces la longitud de las barras del inciso f) es de 19.5 cms. que es por donde se desplaza el prisma, distancia necesaria para que Aste recorra 10.0 cms.

también la lâmina cuadrada del incisu R) tiene, por Por lo anterior. 1 ado  $19.5$  cms. (superficie en la que se desplaza el prisma cuadrangular de maderal

 $1.8$ altura de 14.3 cms. que tiene el orisma cuadranoular clas madera, se determinò tomando en cuenta que el punto màs alto que tiene que cubrir la tabla cuadrada del inciso h), que se coloca sobre el prisma, es de 13.8 cms. dàndole, ademàs un margen de 0.5 cms.

Las cuatro fracciones de Angulo mencionadas en el inciso i),  $0.00$ para formar un merco quadrado de 11 cms. por lado, para colocar dentro de éste una plaça de baquelita, también cuadrada, de 11 cms. por lado, quedando un margen perimetral en la baquelita de 0.5 cms. de ancho que no podrá ser perforado, puesto que como se explicó, el desplazamiento del prisma es de 10.0 cms. en ambas direcciones de los tornillos sinfin, entonces la baquelita que se encuentra depositada arriba del prisma tiene un Area de trabajo de 10.0 cms. X 10.0 cms.

De acuerdo con el inciso o), la barra portadora del dremel. **OUC** tiene la forma de prisma rectangular, cuenta con las dimensiones señaladas en el inciso, adecuadas para soportar el peso del taladro a efecto, de que éste realice satisfactoriamente las funciones que tiene cucumendadas.

Por otra parte, el ancho y el largo, tanto de la barra portadora del

dremel, inciso o), como del mástil, inciso m), tienen las mismas dimensiones, va que ambos estarão unidos por una bisagra.

TILL? PARTE SOFTWORE.

Es un programa en lenguaje ensamblador Z-80, el cual controla los movimientos de la parte mecânica y se encuentra almacenado en una memoria EPROM 2716. (memoria programabile y borrable para sólo lectura) con capacidad de almacenamiento de 16 Ebits, organizada en 2 Kbytes de B hits.

El usuario introduce los siguientes datos: el oùmero de puntos a horadar y los coordenadas de estas horadaciones en la memoria RAM. acceso aleatoriol  $d \approx 1$ (memoria volatil de  $R + p + m$ Kit. (microcomputadora en base al microprocesador ZBO).

Los datos se encuentran a partir de la localidad de memoria 2000H (hexadecimal), empezando con el número de puntos a horadar; el sequindo dato es para el movimiento de la baquelita en la dirección "X" de la primera coordenada. (dato X1 en la localidad de memoria 2001H): el tercer dato es el desplazamiento (eje Y) de la baquelita que es perpendicular al primer movimiento (dato Y1 en la localidad de memoria 2002H). El segundo y tercer datos forman la coordenada para el primer punto a horadar; el cuarto y quinto datos (X2 y Y2, se localizan en las localidades de memoria 2003H y 2004H, respectivamente), forman la coordenada para el segundo punto a horadar: para el tercer nunto a perforar. la abcisa y ordenada de la coordenada (X3,Y3) se encuentran en las localidades de memoria 2005H y 2006H, respectivamente: para agujerar el cuarto punto, los datos X4 y Y4 se encuentran en las

15

localidades de memoria 2007H y 2008H, respectivamente. De esta forma se teclean un par de datos para cada punto a horadar a partir de la localidad 2001H. va que en la localidad de memoria 2000H. se teclea el nómero de orificios: entonces, el nomero de datos en la tabla de valores son dos veces el número de prificios más uno.

Antes de hacer funcionar el programa, es convenirnte examinar las localidades de memoria en donde se pocuentran los datos para verificar oue se havan teclendo los datos deseados.

Tomando, en cuenta que la minima distancia pue la tuerca, recorre linealmente es de 176 de mm., el sistema controlador se programó para que el desalaramiento minimo de la baquelita seu de 2 mon luego. cuando el microprocesador 280 lee de la tabla de datos  $1$ os desplazamientos (%n, Yn), las tuertas tichen un desplazamiento efectivo de: (Xo x 2mm, Yo x 2mm), ya que la minima distancia que hay entre aguieros para circuitos impresos, les la misma que hay entre las patas de un chip (circuito integrado), es decir 2 mm., por tanto, todos los desplazamientos serán múltiplos de 2 mm.

Una vez introducidos los datos y revisados, el interruptor S3 de la microcomputadora, (Starter Kit), es cambiado a la posición "PROMI RESTART" y automàticamente el PC, Contador del Frugrama, apunta e la dirección de memoria 800N de la PRDM1 (base donde se colocó la EPROM 2716). Oprimiendo la tecla "EXEC" del Starter Kit, se inician los de ejecución de la máquina-herramienta controlada mavimientos numbricamente.

# **TTT 3 PARTE HARDWARE.**

Està constituida por las funates de voltaje para los motores de pasos y para el motor de CD. y. además, por la interfaz que conecta. por medio de un bus de 20 cables el Starter Hit a los 4 motores. Las comeximpes que el usuario debe realizar son:

- Del bus se toman 2 cables para el conecto, de 16 patas, uno de ellos, el azul marino, (ditrmo cablo), se conecta a O Volts y el ptro a 5 Volts de la microcomputadora.
- Al siquiente conector de 14 patas, se le asigna un cable, el cual se conecta a B STR, pata de control para el puerto "B" del PIO-ZBO. (entrada/salida, paralelo del 280). Otro cable también es destinado para este conector sin función alguna.
- El conector de 16 patas, que se le destinan 16 cables, es introducido a la base de los puertos del PIO-Z80.
- La fuente con datos de placa mostrados a continuacion, se conecta al Starter Kit para la alimentación de este.

input: 105-132 VAC, 45-440 Hz. output: 5 VCD

> 20.0 Amperes @ 40 grados centigrados. 18.5 Amperes @ 50 grados centigrados. 16.5 Amperes 3 60 grados centigrados. 11.1 Amperes @ 71 grados centigrados.

### III.4 ALCANDES Y LIMITACIONES.

#### ALCANCES.

- El sistema controlador tiene una oran flexibilidad va quei
	- El desolazamiento minimo (2 mm.) de la mesa de trabajo puede ser modificado para ser más orando o nequeño.
	- La selecidad a la cual se transmiten las señales de mando a los motores de pasos puede ser incrementada o decrementada.
	- La manera de còmo se busca la coordunada del sitio en que ez, pa realizarà la perforación puede ser modificada.
- E1 aparato tiene una resolución alta en el par de movimientos perpendiculares para la localización de la coerdenada de 1/6 mm.
- Es una màquina que ofrece un rendimiento aceptable, es decir. entrega un buen número de unidades procesadas.

# LIMITACIONES.

- Poca durabilidad del aparato en razón de que varias partes que  $1<sub>c</sub>$ integran son de madera y no de un material con mayor resistencia.
- Las placas de baquelita están limitadas a un área de trabajo de 10.0 cms. X 10.0 cms.

## III.5 ESPECIFICALIONES DE DISENO.

- Control de dos motores de pasos para que éstos posicionen la mesa de trabajo en conedenadas cartesianas. Tentendo les actores 1.ac. siguiente escritiraciones
	- . Motor de pasos con 24 paços/rev.
	- . Resolució de 15 scados.
	- . Voltair maximo 24 Volts de CD.
	- . Exactitud de 0.3 grados.
	- . Velocidad de 600 pasos/segundo.
- Control del coceadido y apagado de commotor de CD.
- Control del cocendido y apagado da un motor de CA.
- El taladro automático se controle por el Starter Kit.  $\neg$ tru microprocesador, a un circulto controlador.
- Parto de control
	- . Velocidad en los motores de paso constante.
	- . Detector de error.
	- . Realize, incrementos o decromentos para pasar de una pusición a lo siguiente.
	- . Muestre en los despliegues del Starter Kit la posición a la cual tiene que llegar la mesa de trabajo.
- Interfaz
	- . Cincuitus, para controlar los suatro motores por cualquier sistema elegido.
	- . Circuito para proteger la parte controladora de la corrientes manejadas por los motores.
	- . Fuentes de alimentación parallos circuitos mencionados en  $\mathbf{1}$ interfaz.

39

# DISENO DEL DISPOSITIVO: MECANICO, ELECTRONICO (HARDWARE) Y CONTROL

# **ANTECEDENTES**

Las måouinas-herramientas han jugado un papel fundamental en  $e1$ dosarrollo tecnológico del mundo, hasta el punto de afirmar que  $e<sub>1</sub>$ desarrollo de las máquinas-herramientas determinan la tasa  $de<sub>1</sub>$ desarrollo industrial.

ta convenicida de utilizar nuevas técnicas que permitieran sustituir al operador tradicional, introdujo la forma automàtica en los procesos de fabricación, la cual se justifica por las siguientes raconesi

**TV** 

- a) Necesidad de fabricar productos que no se podían lograr 1ă  $_{\rm{en}}$ cantidad y calidad requeridas, sin recurrir a la automatización del proceso de fabricación.
- h) Neresidad de obtener productos hasta entonces imposibles dificites de fabricar, por ser excesivamente complejos para ser producidos por un obrero o artesano.
- c) Necesidad de fabricar productos a precios suficientemente bajos.

Para esto, el hombre ha ideado de acuerdo a cada problema, numerosos dispositivos automáticos de tipo mecânico, electromecânico, neumàtico, hidràulico, electrònico, etc.

Aloumas ideas para crear la màquina perforadora de plaças rte. baquelita fueron tomadas de máquinas compreiales que se utilizan en la industria para usos muy diversos. Otras fueron el resultado de la inventiva personal, tomando en consideración los escasos recursos de que se disponta para tal propòsito.

 $1.25$ manera de como se fuè desarrollando la construcción  $den$ dispositivo, con base en dichas ideas, se describirà en las siguientes Secciones.

IV. I DISPOSITIVO MECANICO.

E1 sistema construido para realizar perforaciones en tabletas de banuelita. tiene dos movimientos perpendiculares en el olano horizontal. para posicionar el punto a perfurar abajo de la broca del  $d$ remel.  $E1$ taladro baja y sube alternadamente, repitièndose estos movimientos en cada nuevo orificio que se pretenda realizar.

 $\overline{11}$ 

continuación me ocuparé de esplicar còso se enquentram  $\Delta$ ensamblados las partes nos constituyes el sistema mecánico. Estas va fueron descritas detalladamente en el canttulo III.

Primeramente esplicaré como de obtienen los des movimientos perpendiculares entre si. en el plano horizontal, para el movimiento de la mesa de trabajo, transportadora de la bangglita.

Las fuentes ceneradoras de estos dos movimientos son los dos motores de pasos, uno para cada movimiento, y, las demás partes necesarias para el desolazamiento de la mesa en una dirección: un prisma rectangular de ceratón (tuerca), un marco (porteria) y una barra cilindrica de aluminio.

Sobre la base general cuadrada. de madera, que sustenta  $a1$ sistema. estan colocados los motores. de DACOS. perpendicularmente, con sus flechas hacia el centro del cuadrado y a diferente altura; por tanto, el primero de ellos està fijo a la base general y el segundo, sobre un pequeño pedestal a 3.0 cms. de altura de la base. (véase figura IV.1). proposito de que al estar funcionando los Esta con el dispositives de posicionamiento que jalon y empujan alternadamente los motores, a través de una tuerca, no exista interferencia entre sus travectorias.

Lo que a continuación se explica no es precisamente armado de las partes, sino en calculo.

La altura del pedestal està determinada como sigue: considerando que el diámetro de los motores de pasos es de 3.6 cms. y en el centro está colocada la flecha, que penetra a la tuerca-de-2.5 cms. de ancho, la parte superior de está, colocada en el primer motor, alcanza en

42

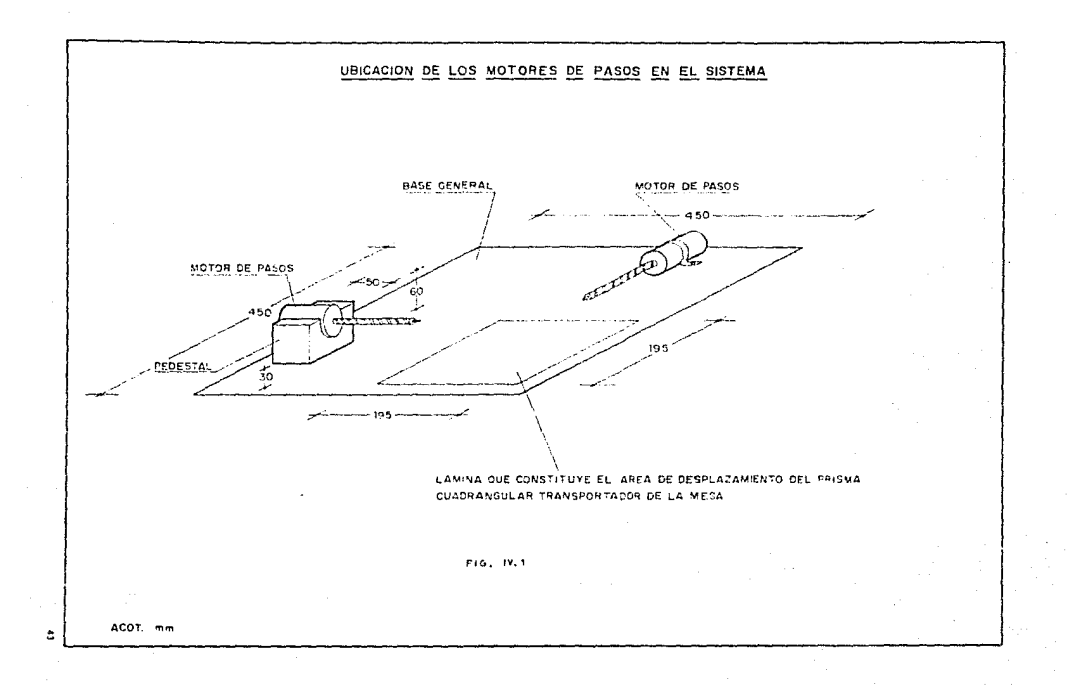

su parte superior una altura de 3.05 cms., es decir. la mitad del diametro del motor. màs la mitad del ancho de la **Friendal** 

 $1.9$  can. +  $1.25$  can. =  $7.05$  can.

Como entre una tuerca y otra se dejaron 0.5 cms, de margen para evitar interferencia entre ambas. la parte inferior de la tuerca colocada en el segundo motor estara a una altura dei

3.05 cms. + 0.5 cms. = 3.55 cms..

consecuentemente. la flecha del segundo motor tuvo que situarse a 4.8 cms, de altura con relación a la base, esto es. la altura de la parte inferior de la tuerca del seóindo motor, más le mitad del ancho de la tuerca:

 $3.55$  cms. + 1.25 cms. = 4.8 cms..

para ubicar la flecha del segundo motor a 4.8 cms. de altura de la base, fue necesario poner un pedestal de 3.0 cas., es decir, 4.8 cms., menos el radio del motor:

 $4.8 \cos \theta = 1.8 \cos \theta = 3.0 \cos \theta$ 

Los dispositivos que posicionan la mesa de trabajo son dos, uno para cada motor de pasos. Cada uno consta de un prisma rectangular de coralòn con 5 agujeros, uno en medio, con rosca interior, en el cual entra la flecha (tornillo sinfin) de un motor de pasos y un par de agujeros a cada. lado de la rosca, en los que se introducen tornillos para fijar el prisma reclamantar de constitut (financa), a una solera de aluminio. Como ya se indicò, la solera de aluminio, a semejanza de una porteria de futbol soccer, tiene un travesaño y dos nostes.

El prisma rectangular de ceralón va colocado al centro del "travesaho".

Los "postes" de la "porteria" llevan un orificio redondo cada uno, a una altura de 4.75 cms., por donde penetra una barra

44

cillodrica de aluminio que se solda a los "postes". (Vèase figura IV.2). Previamente la barra cilindrica fue introducida en uno de los agujeros del prisma cuadrangular de madera. (Véase figura IV.3)

Sobre la cara-superior del prisma se centra una tabla cuadrada de 31.5 cms., la cual está sujeta mediante tornillos y peasmento, la que se denominarà "mosa" en adelante. **Sobre** èsta, usando tornillos, se fijan cuatro segmentos de Angulo de aluminio con el objeto de formar un marco cuadrado, para colocar dentro de 61. la tableta de baquelita que se va a perforar y que será utilizada para la elaboración de circuitos impresos. (Věase figura IV.4),

Ahora, para lograr el descenso del taladro, una vez posicionada la baquelita, se requiere de un tercer movimiento semicircular, generado por el motor de Corriente Directa (CD) para bajar el dremel y subirlo, una vez que se haya hecho una perforación. El cuarto y último movimiento es rotatorio, realizado por la broca del dremel para hacer la horadación. A continuación se explicará como se encuentran ensambladas las partes que hacen que se realicen los movimientos descritos.

Un mastil se levanta sobre la base general del sistema. sujeto a ésta por medio de pegamento y tornillos y, un brazo horizontal, unido por uno de sus extremos a la parte superior del màstil a travès de una bisagra. Ambos forman àngulos que van de 115 a 90 grados y a la inversa, según el momento en que se observe el desplazamiento del brazo, en su trayectoria para

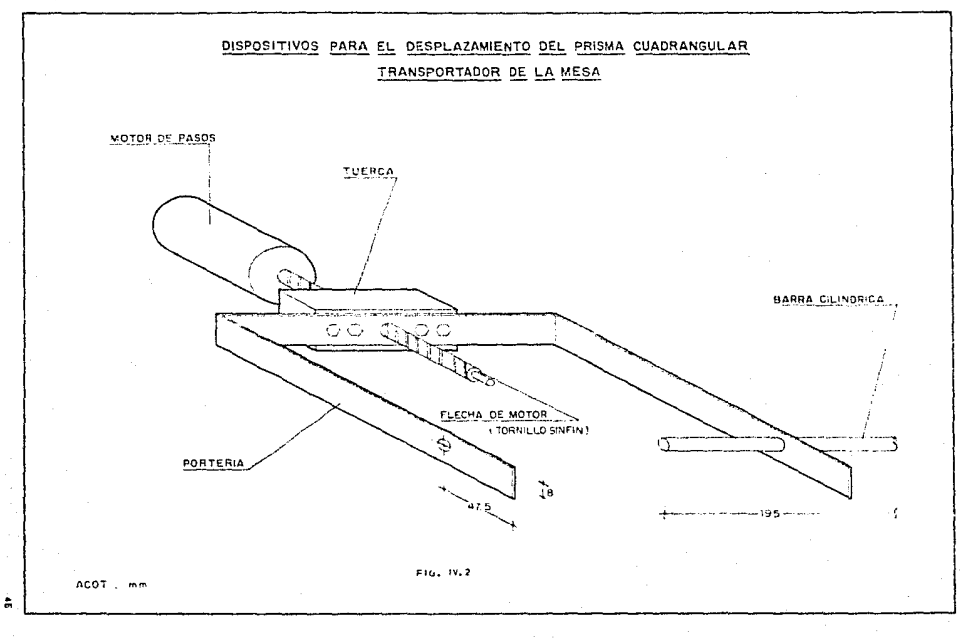

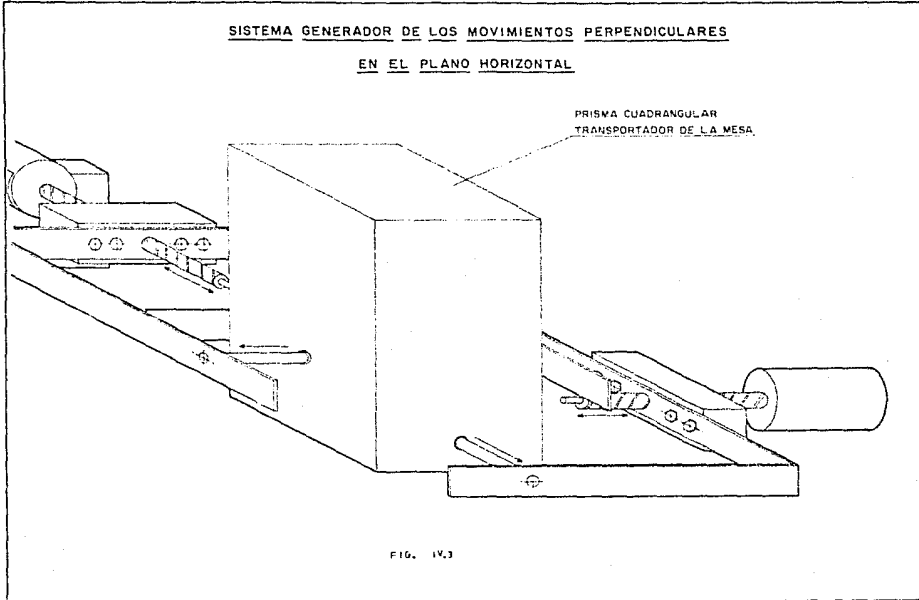

 $\ddot{\phantom{a}}$ 

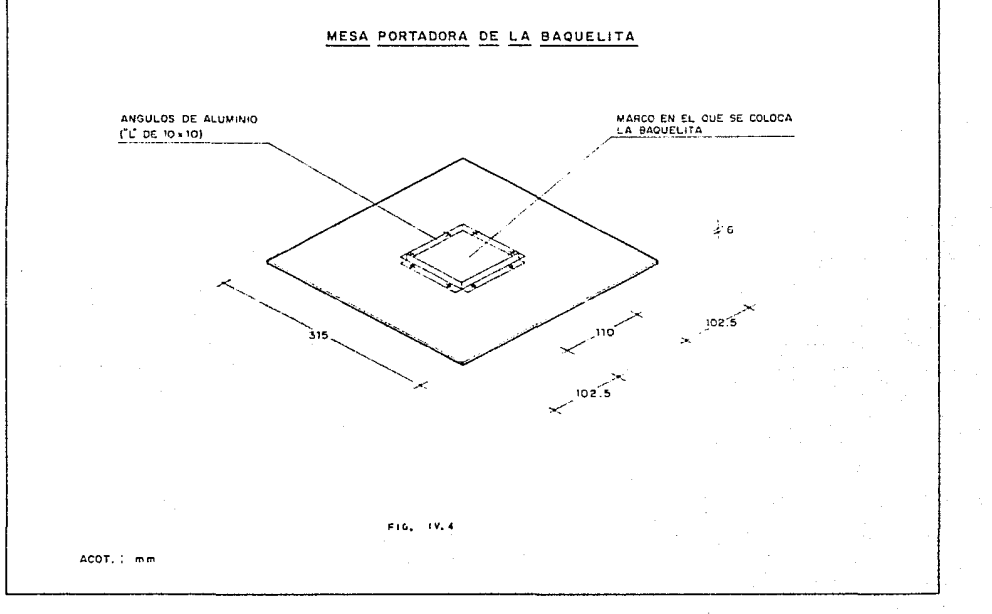

 $\ddot{\tilde{}}$ 

perforar. A una distancia de 6.5 cms. de la bisaora, por la parte inferior del brazo, se ha colocado una biela de solera de aluminio, que contiene en uno de sus estrumas. una perforación en la que entre una "U" metalica. Esta "U" se sujeta al brazo por medio de tornillos. En el otro estremo, la hiela se atornilla a un dison metàlico de 6.0 cms. de diàmetro  $\mathbf{v}$ a 2.5 cms. de su circunforencia. Este, a su vez, està soldado a la flecha de un motor de CD que está situado en la base general del sistema.

En el extremo del brazo opuesto a la bisagra, se ha calado un circulo iqual al diàmetro del taladro (4.3 cms.), pera depositarlo ahí. Alrededor del circulo, por la parte superior del brazo, vertical v simétricamente, se han atornillado cuatro fracciones metàlicas de fleje. Estas son circundadas por una abrazadera, que al apretarla, fijan el taladro al brazo. (Vease figura IV.5).

En la base general se ha colocado una lâmina guadrada de acero inoxidable, sujeta con pegamento, que sirve de pista al prisma cuadrangular para que se deslíce sobre ella en sus diversos desolazamientos.

Cabe mencionar que el posicionamiento de la mesa es más preciso si el sinfin viene equipado, entre sus canales, con balines (usillos nne heliller), para reducir fricción y desgaste. (Véase figura IV.6).

Es necesario aclarar que aunque en este trabajo se utilizaron algunos mecanismos a efecto de lograr el funcionamiento del sistema,

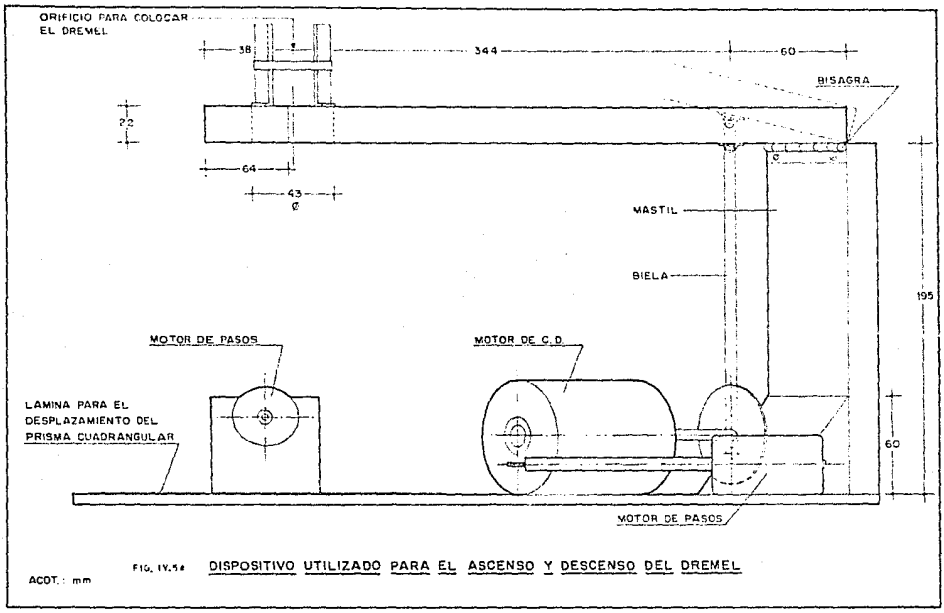

 $\sim$ 

 $\ddot{\circ}$ 

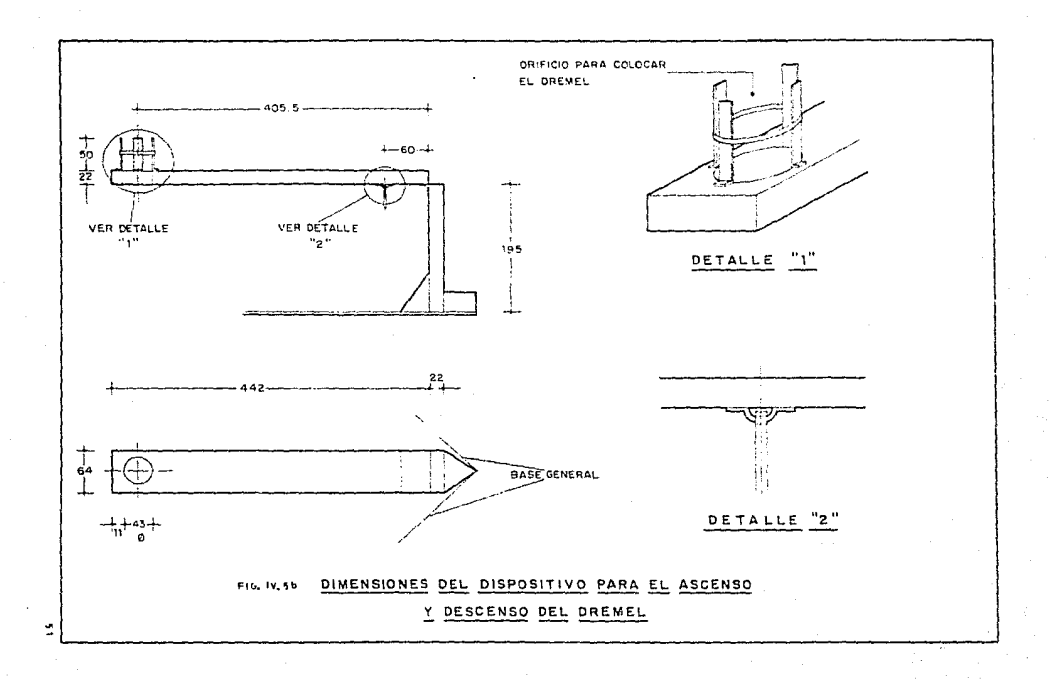

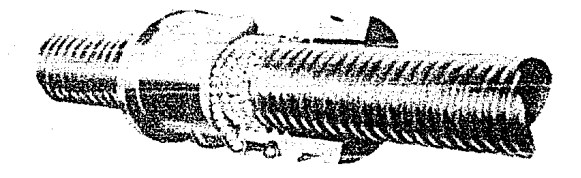

# FIG. IV.6 EL TORNILLO SINFIN CON BALINES OFRECE MAS PRECISION Y MENOS FRICCION, Y ES USADO EN MAQUINAS CONTROLADAS NUMERICAMENTE.

sòlo se incursionò en esto campa, en forma empirica, pues el tema de tesis no es de mecânica, sino que tiene como propósito fundamental demostrar algunos de los conocimientos edquiridos du ante la Carrera Profesional.

#### TV.2 PARTE HARDWARE.

La parte referente al-Hardware, es la interfaz que conecta el sistema de control o sea el Starter Kit, con el sistema mecànico. (Véase fioura IV.7).

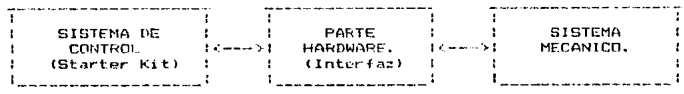

### Fig. IV.7 CONEXION ENTRE LAS PARTES OUE CONSTITUYEN AL SISTEMA.

Las fuentes generadoras delos movimientos como se ha mencionado anteriormente, para el sistema mecànico, son cuatro motores: dos motores de pasos, un motor de CD y un taladro o motor de CA. Luego, la parte electrònica, es el medio por el qual el Starter Kit controla los cuatro motores citados.

Por le tante en requiere de un circuite esta maupier les moterer de patos, un circuito para encender el motor de CD, un circuito para encender el Dremel, un circuito que sense en que momento se deben

s٠

anagar los motores de CD y CA, de un circuito para proteger el Starter kit endre a organise correcter, ma son manoindes nor los matresse vi por dition, una functe de alimnotación con docivaciones naca alimentar el circuito que seneja los matores de paspe, el circuito para encender el motor de CD v. el dirquito para proteser el Starter Kit contra grandes considered. Indo esta se ilustra mediante el diservez de bloques de la Frours 19.8.

En resúmen la marte electrónica estará constituída por: a) La fuento de alimentación. b) Circuito para el maneio de los motores de pasos. c) Circuito para encender el mutur de CD. d) Circuito para sociedor el Dremol o Moto-tool. al Circuito de protección a opto-acoplador 4N2S. () Circuito sensor.

# IV.2.a) FUCNTE DE ALIMENTACION.

Las fuentes de alimentación están destinadas a alimentar  $105$ circuitos que apbiernan a los motores de pasos. al circuito para motor de CD y a los circuitos para proteger encender  $\leftrightarrow$  1  $C<sub>1</sub>$ microprocesador de las corrientes requeridas por los motores.

Restizando pruebas de laboratorio con los motores de pasos y de CD con su respectiva carga cada uno, con el fin de obtener los valores de voltaie y corriente de dicha fuente, con dos derivaciones.  $\mathbf{1}$ primera para alimenter a los circuitos que qubicanor a los motores de passa y el circuito que enciende el mator de CD. La segunda alimentarà al circuito de protección. Se llegó a la conclusión que para  $1a$ 

54

DIAGRAMA DE BLOQUES DEL SISTEMA. FIG. IV. 8

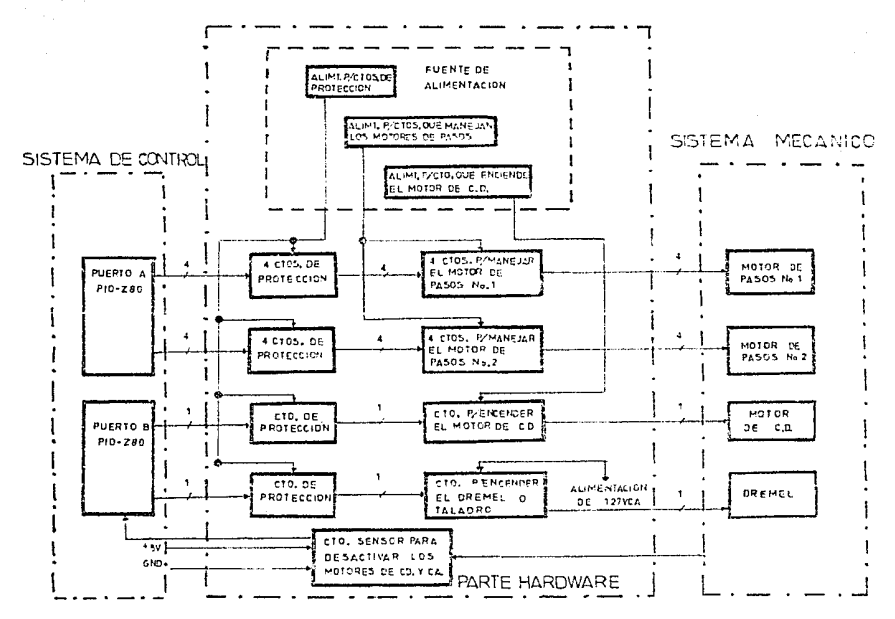

Y,

primera derivación se requieren 15.5 Volts a 1.2 Amperes y 12 Volts 2 Amperes, para la última 5 Volts a 50 mili-Amperes.

# SELECCION DE LAS PARTES QUE CONSTITUYEN LAS FUCHIES DE ALIMENTACION.

Elección del rectificador.

 $F +$ rectificador. elecido de moda cumpleta que usa un. transformada, con tau central, tiene la ventaja de usan solo. drin. diodos y de no estar restringido a niveles muy bajos de CD.  $0.5$ Watts o menos. como en el caso del rectificador de media onda.  $E1$ rectificador, soleccionado ocupa en un ticano sólo media onda en el secundarie.

Elección del transformador.

diagrama de la figura IV.9, representa un rectificador FT. cies onda coapleta que usa un transformador con tap central y **CITY** capacitor de filtro para regular el nivel de CD.

Donate-r

debo ser de 3 Volts de CD o mán. **Union** Vroct - es de aproximadamente 1.25 Volts de CD. Vripple et 10% el voltaje de pico.

La siguiente fòrmula es usada-para-determinar el voltaje  $d\approx 1$ secundario del transformador:

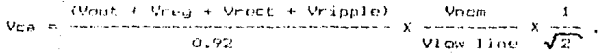

donde 0.92 es la eficiencia lipica de rectificación.

#### Vnom

= es la recon del voltaje de linea a las condiciones bajas permitidas en la linea. Vlow line

Para nuestro caso:

Vout  $= 12$  Velta.

Vreo a 3 Volts.

 $= 0.8$  Volts. Mr each.

Vrinsle = 0.6 Valts, (aprox. 1.2 Vpp)

Vac =  $\frac{(12 + 3 + 0.8 + 0.6)}{0.8}$  =  $\frac{127}{100}$  x  $\frac{1}{\sqrt{2}}$  = 13.33 Volts

 $2 \times$  Vac =  $2 \times 13.33$  Volts = 26.67 Volts.

Por to tanto el transformador puede ser especificado pobre 26 Volts.

Determinación de la corriente del transformador.

En un rectificador de onda completa que usa un transformador con tap central y capacitor a la entrada del filtro, la corriente RMS se determina por:

1.2 X corriente de CD = 1.2 X 2 Amperes = 2.4 Amperes,

de sequridad de 0.6 Amperes. la corriente dando un factor seleccionada para el transformador es de 3 Amperes.

51

For lo tanto las especificaciones del transformador son:

26 Volts @ 3 Amperes = 78 VA.

Selección del capacitor a la estrada del filtro.

En atouson cases of tamaño dol capacitor  $t$ iena  $-0.02$ e mi incrementado para prevenir escesivos calentamientos internos. El canacitor se selecciona mediante la formula:

$$
C = \frac{11}{\Delta x} \times 6 \times 10^{-3}
$$

dondex

 $\Pi$  = corriente de CD en la carna. Av = voltaje de rizo pico-nico.

C =  $\frac{2}{24}$  x 6 x 10 =  $\frac{4615 \times 10}{4615 \times 10}$  Fd.

entonces  $C = 4700 \mu \text{Fd}$ .

Consideraciones para la selección de los diodos.

Cuando se usa un requiador integrado de tres terminales y SC. prolonga un corto circuito alabalida, los diodos sufren un incremento de corríente que daña al regulador sin perjudicar a  $1 - 5$ diodos. Por lo tanto las hojas de datos del regulador deben ser para obtener el valor llmite de la consultadas corriente. Entendiendose que previamente también se tuvieron que consultar estos datos naca seleccionar el requiador en base a la corriente de carga.

Frecuentemente la corriente de entrada en el regulador de CI es senter que la corriente requerida para la carga.

F) diede rectificador IN-4001 está dineñado para maneiar bajas frecuencias y orandes corrientes en sentido directo, y los datos especificados en el manual. sou, 0.95 Volts v 0.7 Amperes. cantidades suficientemente menores a las especificadas por las hotas de datos del regulador de voltaje, para auí evitar dañarlo.

For le due naca alimentar las circuitos que maneian los motores  $-$  defined pasce se loare pur medio de un transformador reductor de 127-26 Volto con tap central, a 3 Amperos, un rectificador de onda completa constituido de dos diodos IN-4001 y el capacitor C1 para eliminar, el rizo de la señal y así obtener un voltaio de 15.5 Volts a 1.2 Amperes.

En el caso de la alimentación del circuito que enciende el moter de corriente directa, que requiere de 12 Volts a 2 Amperes, se utiliza un regulador integrado (7012). alimentado con 15.5 Volts, que ofrece a la salida 12 Volts a 1 Amper màsimo, pera polarizar la base de un amplificador seguidor-emisor que está constituído de un transistor  $\overline{d}$  cs. potencia TIP 34, con las especificaciones sinuicates lo = 10 Ampores v Von = 40 Volts, en cuyo emisor se obtendrãn 11,1 Volts a 2 Amperos.

Por último. Dara obtener los 5 Volts que alimentarán a los optoacopladores, es necesario utilizar otro rectificador, ya que no es conveniente usar el mismo-rectificador que ocupan-los motores de pasos y de CD, por que éstos tienden a demandar demasiada corriente en los mamentos en que so inicia su operación, pudrendo ocasionar irregularidades en la señal de 5 Volts. Luego la fuente de 5 Volts es obtenida del mismo transformador que ocupan los motores, citados, un rectificador de onda completa (D3 y D4), un capacitor C3 para eliminar

 $5<sub>o</sub>$ 

rizo, -y de un repulador inteprado (7005). Por lo anterior el diagramo total de alimentación queda como se manuatra en la figura IV.10.

#### IV. 2.6) CIRCUITOS FARA MANEJAR LOS MOTORES DE FASUS.

La sección que conectan-los moteres de pasos al circuito de protección, está constituída por etapas de potencia, éstas son las que manejan. Tos muto es de pasos, "siendo una etapa para cada fasa de los motores. Los motores de nasos tienen 5 cables en sus terminales, 4 de los cuales son para las fases y uno es el cable común a todas las fases o devanados del motor. Ver sección IV.2.b.1.

Cada, etapa está alimentada con una señal necesaria para accionar satisfactoriamente los motores de pasos con su respectiva caroal La. función, de la etapa es activar el motor de pasos proporcionando a su salida, 1.1 Volts a 2 Amperes, a la cual está conectado el motor, escitando dicha etapa con una señal pequeña a la entrada. Por lo que se requiere que el circuito sea activado con la señal suministrada por el circuito opto-acoplador que es de 2.05 Volts También es necesario obtener a la salida 15.5 Volts.

Sicndo el BC 547 un transistor de señal pequeña, que satisface  $10<sub>2</sub>$ requerimientos de entrada, ya que sus características son Ic =  $0.6$ Amperes y Vce = 40 Volts y, por otro lado, para el transistor  $\overline{d}$ potencia (TIP 34 se obtienen de las hojas de datos Ic = 10 Amperes  $y$ Voe = 40 Volts. Por lo que cada etapa de potencia es como se muestra en la figura IV.11.

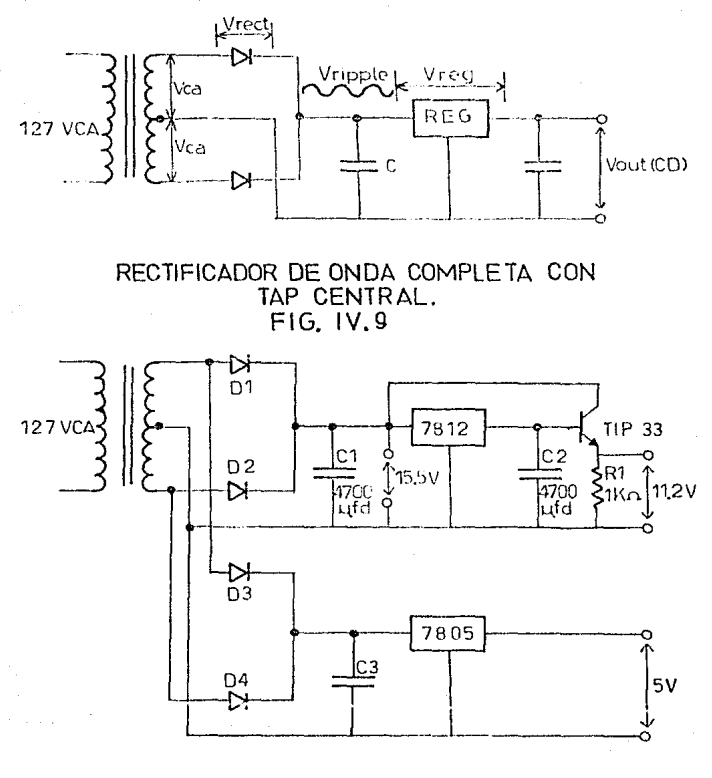

**FUENTE** DE ALIMENTACION. FIG. IV.10

 $62$ 

En la práctica se utilizan a menudo varias etapas o transistores en cascada, cuando se megacere de una corriente mayor. Est como coma cabesa, reproductival que tiene un mivel adecuado para escítar el otro transductor, coso por exemple, un altavos.

En la figura IV.11 se muestran dos transistores, el primero tiene la función, de escrita al cegundo transistor y éste a su vez, la fase de un motor de pasos.

El primer transistor pora sobal pequeba, se encuentra trabajando en corte y saturación.

En corte la corriente de colector en un transistor físico (dispositivo recl. The idealizado). cuando la corriente de emisor es cero. La corriente de colector se designa por el simbolo Icho. a los efectos de temperatura, corriente de **Debirto** funa. multiplicación por avalancha, Icho puede ser del orden de decenas de microampcres.

Considerando el circuito de la figura (V.12, donde Vbb representa un voltaje de polarización, cuyo objeto es mantener el transistor en conte, con le « 0 y lb = Jobo.

Vob = 0 Volts, Icbo = 2 X 10 Amperos y Rb = 56000 Ohms.  $\mathbf{S}$  $-96h + 1cbo$  Rh =  $-0 + (2 \times 10^{-3})$  (56000) = 0.134 Volts...

voltaje insuficiente en la base del primer transistor para activarlo, por lo tanto el segundo transistor permanece en corte con un voltaje colector-emisor de VeeO2 = 15.5 Volts y un valtaje para la fase de:

Voc - Voe = 15.5 Volts - 15.5 Volts = 0 Volts.

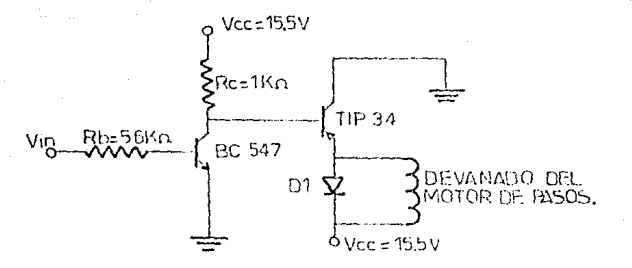

FIG. IV.11 ETAPA DE POTENCIA.

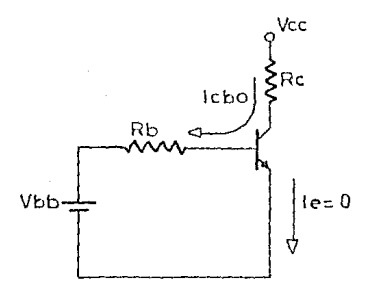

FIG. IV.12 ANALISIS PARA SEÑAL PEQUEÑA.

El transistor Oi se satura con 2.05 Volts a la entrada del circuito de la figura IV.11. teniendo un valor de tensión VcO1 = 0.5 Volts, ocasionando la saturación del transistor 02 y obtenièndose un voltaie colector-emisor de VceC2(sat) = 1.1 Volts v. un voltaje para la fase excitada de:

 $Vec = VepD2(t_0t) = 15.5$  Volts - 1.1 Volts = 14.4 Volts

# CALCULOS PARA LA ETAPA DE POTENCIA.

Los chiculos para los valures de la otana de notencia se muestran continuación. (Véase froura IV.13).

Vcc = 15.5 Volts,  $\beta = 150$  y se fija Rc = 1000 Ohms Si. con  $Vec = 0.5$  Volts

 $Vec - Vec$  $I = -\pi$ - Rc

15.5 - 0.5 15 -3<br>---- = ---- = 15 X 10 Amperes.

de denda: IL =  $\frac{1c}{\beta}$ Ic =  $\beta$  Ib

Ib =  $\frac{1c}{\hat{\beta}} = \frac{15 \text{ X}}{15}$  $15 \times 10^{-7}$  $15<sub>n</sub>A$ 150 150

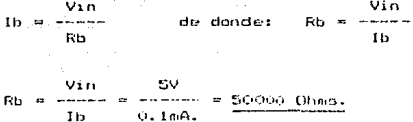

Por lo que el valor comercial de la resistencia más próximo es ct ca 54000 Ohms.

'Las señales de comando son enviadas por el sistema de control a través de los opto-acopladores 4N25, para evitar el contacto, físico (galvánico), entre el microprocesador y las etapas de potencia. previniendo así que una gran corriente pueda llegar al sistema de control y lo dañe. Para un motor de pasos se requiere de 4 etapas de potencia, como la mostrada en la figura IV.14.

Las señales enviadas por el sistema de control al primer motor de pasos, vienen de los bits, del 0 al 3 v, para el segundo motor. proceden de los bits del 4 al 7 del nuerto "A" del FID-Z80.

#### IV.2.6.1) HOTORES DE PASOS.

En muchas situaciones en las que se requiere un control preciso de la trayectoria a seguir por la mano o herramienta de un robot manipulador, es más sencillo y econòmico usar motores de pasos que servomotores de CD con realimentación. El único problema que presentan los motores de pasos es una potencia limitada. Sin embargo, en cierto sentido, este problema está siendo resuelto por los nuevos diseños,

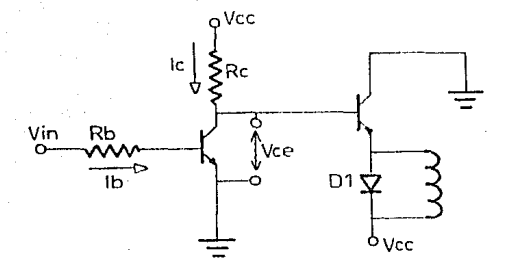

FIG. IV.13 ETAPA DE POTENCIA.

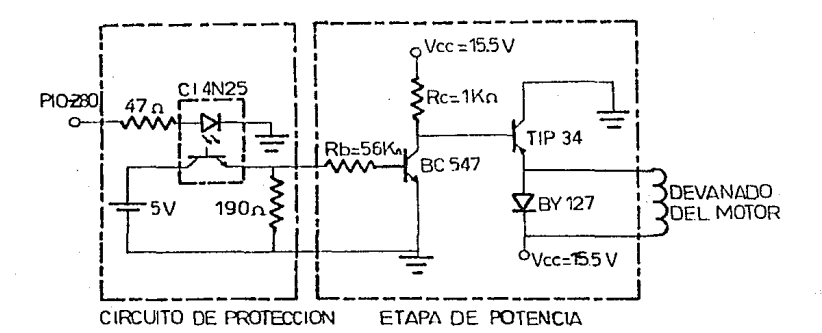

FIG. IVIA INTERFAZ ENTRE UN DEVANADO DEL MOTOR DE PASOS Y UN BIT DEL PIO-Z80

con los que se ha logrado potencias superiores a 1 CV. suficientes en muchos casos para los robots comerciales de tamaño medio.

 $\sim 10^{-1}$  km

Los motores de pasos tienen un funcionamiento tal, que sólo pueden ubicarse en posiciones anoulares filas (su paso). La gran ventaja de estos motores reside en que pueden ser gobernados directamente a partir de los impulsos suministrados por el Starter Eit (con una interfase previa). Por cada impulso seministrado, el motor gira una ángulo fijo (paso). To que se traduce en un avance preciso de la mesa. La velocidad de avance se nodrà reaular consecuentemente. variando la frecuencia de los impulsos de mando.

Un motor de pasos puede girar, en ambos sentidos, un número exacto de grados, con incrementos minimos determinados por el diseño. Este incremento queda comprendido entre 0.72 grados y 90 orados. correspondientes a 500 y 4 pasos por revolución, respectivamente.

Aunque el motor de pasos es de concepción antigua, sólo se ha empleado, en la práctica, a partir de la aparición de los modernos semiconductores electrónicos que implementan los circuitos adecuados para la actuación y el control.

#### TIPOS DE MOTORES DE FASOS.

Existen tres tipos de motores de pasos: Motores de InAn Permanente, Motores de Reluctancia Variable y Motores Hibridos.

Un Motor de labo Persanente contiene un estator con un cierto número de dientes. El rotor es cilindrico, dentado y posee un imán permanente.
Al anlicar una corriente en los arrollamientes del catalo , se generan unas fuerzas magnetomotrices que interaccionan con el flujo creado por el imán del rotor. Como la distribución de los errollamientos es fila. galsten uma serie de puntos de equilibrio estables generados alrededor del rotor, èste se muove hacia el más proximo y permanece en el.

Si los arrollamientos son excitados secuencialmente, el rotor sigue los distintos cambios de la posición de equilibrio y, mor tanto, gira en respuesta a aquel conjunto de escitaciones.

Debido al imán permanente, existe un cierto par en el mator. inclush cuando no están escitados los arrollamientos del estator. Cuando  $\alpha$ rotor se mueve desde la posición de reluctancia minima, se genera un par restaurador que es mucho más débil que el par normal (un tanto por ciento del par màximo).

Яi. el estator consta de cuatro polos. como en el caso de  $1 - 1$ figura IV.15, formados por electroimanes y el rotor consisticso en on iman permanente, al cambiarse la polaridad de los polos del primero. mediante un control externo con la secuencia indicada, el segundo girarla en sentido contrario a las aqujas del reloj, con incrementos de 90 grados. Claramente, un motor con incrementos de 90 grados, no representa un dispositivo practico de control, por lo que el diseño se ha modificado y afinado para obtener incrementos mucho más pequeños.

Para permitir una mejor resolución por paso. Lse añaden más polos al estator: además, en dichos polos se mecanizan una serie de dientes a1 iqual que en el rotor. En la figura IV.16, se muestra la configuración de los dientes del rotor y del estator, para alcanzar una resolución de 1.8 grados por paso.

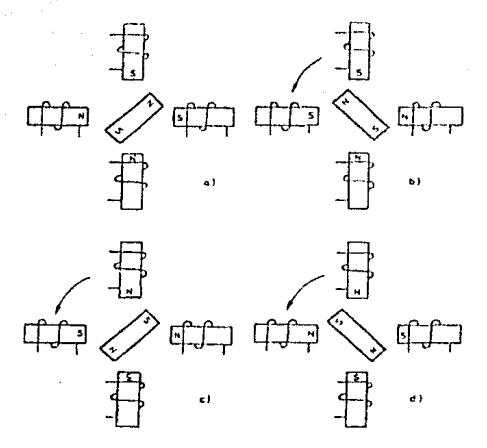

PRINCIPIO DE FUNCIONAMIENTO DE UN MOTOR DE PASOS DE IMAN PERMANENTE CON DOS FASES. FIG. IV.15

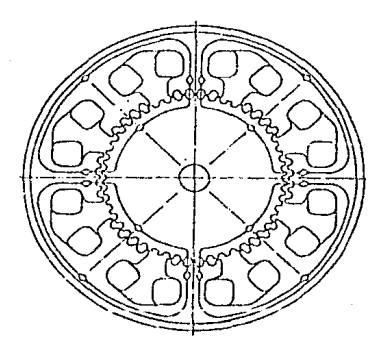

DIENTES EN EL ROTOR Y EN EL ESTATOR PARA ALCANZAR 1.8° POR CADA PASO. F1G. IV.16

••

Un Motor de Reluctancia Variable también poseè un estator con un cierto número de polos electromagnéticos pero, en este caso, no existe un imão permanente en el rotor de reluctancia variable.

Cuando, se aplica una corriente a través del arrollamiento, apropiedo, anarece, un par que bace girar el rotor a una posición del reluctancia minima. Esta posición es estable, dado que será necesario aplicar un par externo para sacar-el-rotor-de dicha posición. Sin embargo, existen muchus puntos estables.

Cuando se energiza otro-conjunto-de arrollamientos, el punto de reluctancia minima ocurre en un conjunto diferente de polos y dientes del rotor. causando un nuevo movimiento en el rotor. Seleccionando la secuencia de activación, se produce - un giro del rotor. En este caso no esiste prácticamente par residual, dado que los dientes del rotor, en un Motor de Reluctancia Variable. tienen un megnetismo residual muy pequeño.

La construcción de un motor práctico se indica en la figura IV.17. El estator consiste en dos electroimanes con un número "n" de pares de polos cada uno. Como se aprecia en la figura IV.17, los polos Norte y Sur de cada uno estân desplazados entre si medio paso polar. al tiempo que entre los dos electroimanes existe un desplaramiento de un cuarto de naso polar, entre polos del mismo nombre.

En la figura 1V.18, se muestra un Motor de Pasos de Reluctancia Variable, constituido por tres devanados B1, B2 y B3, excitados secuencialmente y por un rotor con cuatro dientes. D1, D2, D3 y D4. Refirièndonce a la figura IV.18, quando el primer arrollamiento, Bi, recibe alimentación, atraera al rotor hasta que el diente más cercano. por ejemplo, D1, se alinie con el campo. Al llegar la excitación a B2,

 $20$ 

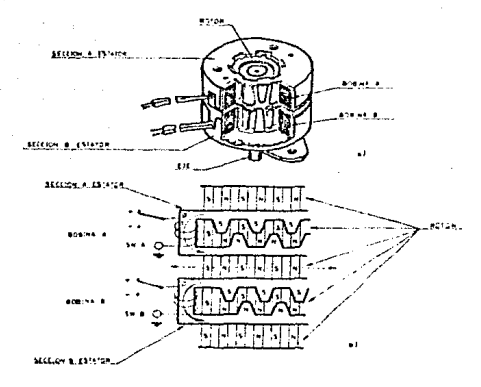

- a) CORTE DE UN MOTOR DE PASOS DE DOS FASES.
- b) CORTE DEL ROTOR Y EL ESTATOR MOSTRANDO LA POSICION RELATIVA DE LOS POLOS.

,,

FIG. IV.17

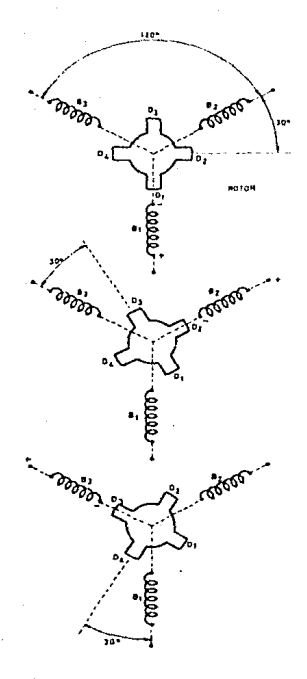

GIRO DE LOS DIENTES DE ROTOR AL IR ACTIVANDO, SECUENCIALMENTE, LAS<br>BOBINAS DEL ESTATOR FIG. IV.18

el diente DP, serà el más pràximo, con lo que el rotor girarè 30  $\alpha$ rados. De la misma forma, con el siguiente impulso aplicado a  $B\overline{3}$ . seră el diente D3 el alimendo, curando otros 30 prados. Al restituir la alimentación a RI, el atraído será D4, con lo que se vuelve a avantor on Anoulo similar a los anteriores.

La prioricial característica de los motores con reluctancia variable es su plevada velocidad de accionamiento.

Por Altimo, los Motores Hibridos son motores que incluyen componentes adicionales para amplificar-el-par-o la potencia. Un piemplo, de estas motores son los que usan engranajes para, amplificar el par, reduciendo el paso angular, sin modificar su potencia.

MODOS DE FUNCIONAMIENTO DE LOS MOTORES DE PASOS.

Existen, dos modos de funcionamiento para los motores de pasos sabers

- Paso Complete ("Full-step mode").

- Medio Paso ("Half-stee mode").

#### Funcionamiento en Paso Completo.

El motor realiza el paso en cuanto la secuencia adecuada se transfiere a los bobinados. Después de cuatro pasos, se connetan nuevamente los dos primeros bobinados, repitiêndose la secuencia. Se llama angelo de paso, al àngulo que gira el eje del motor, cada vez que se cambia la polaridad de los bobinados. Siendo una función del número de dientes del rotor y de la secuencia aplicada.

En la figura IV.19 se ofrece el esquema de un motor de pasos con

73

. funcionamiento de Paso Completo, así como la secuencia de los impulsos a Tee behinador.

Funcionamiento en Medio Paso.

Mientras que la secuencia-anterior era de cuatro pasus.  $1<sub>a</sub>$ correspondiente al medio paso es de ocho. Bajo estas condiciones, el rotor aira la mitad de su recorrido normal per paso.

Por ejemplo, un mator de 1.8 grados por paso y 200 pasos por revolución. Tunctoparía con la pocuencia de la figura 19.20, con un naso de 0.9 orados y 400 pasos non revolución.

Las ventajas de trabajar con Medio Paso consisten en una resolución mayor. con reducción de la resonancia y una velucidad mayor.

En los entrres de pasos, a medida que se aumenta la velocidad disminuye la corriente v. por le tente, cl par mulur. La figura 19.21 muestra la curva que relaciona la velocidad con el par.

#### CRACTERISTICAS PRINCIPALES DE LOS MOTORES DE PASOS.

#### $-$  Resolución.

Es el número de pasos por revolución o el ánoulo, del paso grados. Y varia normalmente entre 1 a 15 grados.

- Exactitud.

La posición de detención de un motor de pasos es determinada por las dimensiones de varias partes y ensambles huchos durante  $-0.13$ construçción. La precisión es definida como un ánoule de errer **CO** cualquier posición de paso. También puede-ser expresada como un

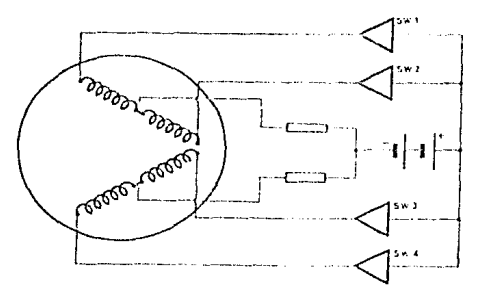

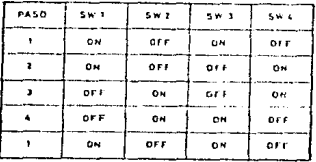

SECUENCIA Y DIAGRAMA DE IMPULSOS<br>EN "PASO COMPLETO."<br>FIG, IV,19

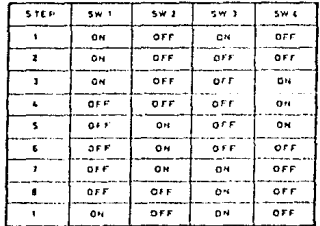

SECUENCIA DE FUNCIONAMIENTO EN "MEDIO PASO" FIG. IV.20

porcentare del ánoulo de paso o como una dimensión angular. Por ejemplo, un error de 4 0.25 grados en 24 pasos por revolución  $(15)$ grados por paso), debe ser tomado como una precisión de paso de  $+1.67$  %.

 $= Pare$ 

Par producido por un motor de pasos depende de los siguientes E1. factorest

. Velocidad de ouso.

. Corriente de devanado.

. Discho del controlador.

Cuando el motor está detenido y se le aplica la corriente nominal, el momento necesario para que qire un paso completo se llama "Par de Suieción". Este Par es mayor que el de funcionamiento. utilizandose para frenar la carga. El "Par-Residual" se debe al magnetismo permanente, con el motor desenergizado, y a la fricción en los descansos. Tipicamente, es del orden de 1/10 del Par de Sujeción. Esta característica se refiere a los Notores de Imán Permanente. En el caso de los de roluctancia-variable, el Par Residual se debe. únicamente, a la fricción.

- Par Dinamico.

gràfica de la finura (V.22. representa el La. Par de Funcionamiento (linea gruesa) y el Par-de Partida sin error  $\epsilon$ trazos), para un Motor de Pasos de Imán Permanente.

Cuando el motor se cocuentra en funcionamiento, existe un Par máximo que puede desarrollar, para una velocidad dada, sin perder pasos. La curva de Par de Puncionamiento representa esta condición

78

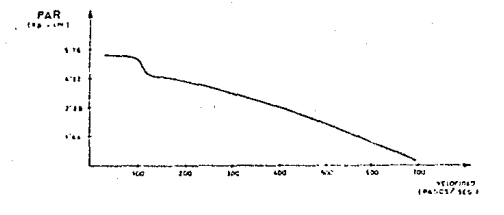

FIG1V21 CURVA OUE RELACIONA LA VELOCIDAD CON EL PAR.

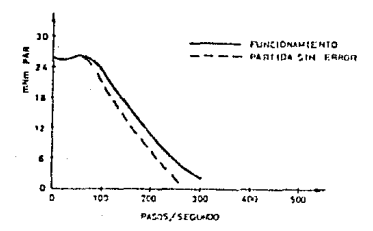

# FIG IV22 CURVAS TIPICAS DE PAR EN<br>FUNCION DE LA VELOCIDAD

cuando el motor se acelera oradualmente, mediante el controlador, hasta la velocidad de funcionamiento. La curva de nartida sin error se refiere a la condición en que se aplica. desde el primer instanto, una tensión con la frecuencia de pulso de funcionamiento.

La curva de par pull-out (per rápido), indica la máxima fricción de estado, constantel, La corva pull-in determina el máximo par de fricción con carga que un motor de pasos puede manejar. La region entre pull-in y pull-out es conocida como el Rango Slew. Las curvas de par-de-velocidad-son importantes para calcular  $1.5$ aceleración de un motor y la inercia de carga. (Véase figura IV.23).

ta respuesta típica a un solo pulso (un paso) de un motor de pasos, se indica en la figura IV.24, Esta es la subamprtiquada de un cirquito de segundo orden-con poca fricción. La fricción puede aumentarse sin deteriorar la velocidad de respuesta, mediante amortiguaderes mesdoicos de disuña especial. Estos, sin embargo, son complicados y caros. En la actualidad resulta más sencillo y económico usar un amortiquamiento electrónico que consiste, esencialmente, en una forma de onda-similar a la que regultaria con realimentación derivada. Se aplica primero, un pulso retardado, seguido de un segundo con polaridad inversa y, de inmediato, de un tercer retardo seguido de otro con polaridad normal.

#### - Par Estatico.

La curva fundamental que caracteriza un motor de pasos es.  $1<sub>n</sub>$ curva perteneciente al par. El origen de la curva es cuando un motor energizado va hacia una posición de reposo. Esta curva representa el

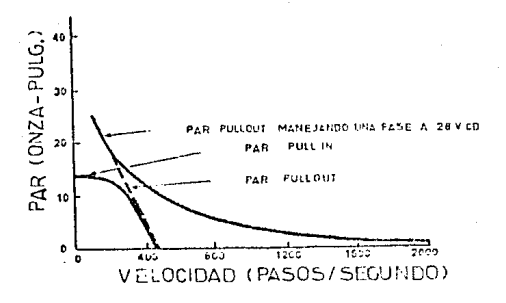

FIG. IV.23 PAR VS VELOCIDAD.

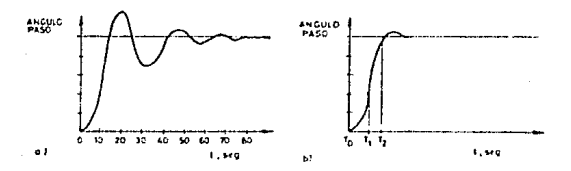

FIG IV.24 a) RESPUESTA TIPICA DE UN MOTOR DE PASOS CUANDO SE LE APLICA UN PULSO DESDE LA POSICION DE REPOSO LA RESPUESTA ES SUBAMORTIGUADA. **DIRESPUESTA DEL MISMO MOTOR A UN SOLO** PULSO CON AMORTIGUAMIENTO.

do nar desarrollado cuando el rotor es quitado de una posición movimiento y el rotor actúa en una dirección para llevar el rotor a un nar cero.

La curva representada en la finura IV.25 describe una naedida. de velocidad. con la cual la fricción causa que vava a una posición do  $attn.$ 

- Curvas de Minimo Tiempo de Respuesta.

Las Curvas de Minimio Tiempo de Respuesta determinan la función de un motor de pasos, en el Rango Slewing operando con baja fricción o con fricción pula. Estas curvas indican el minimo tiempo de transición requerido para recorrer una distancia con inercia y carga. Las Curvas de Minimo Tiempo de Respuesta son presentadas en la figura IV.26.

Otras características son:

- La frecuencia de entrada en operación "star-stop" es una función inversa de la inercia, temperatura ambiente y del modo de mando del estator (corriente constante o tensión constante). En modo normal la velocidad màxima es de 1000 pasos/sequndo.
- La respuesta del motor a un impulso es muy subamprtiquada con tiempo de establecimiento grande. Se deberán utilizar tecnicas especiales para reducir el problema: mando por corriente constanto, amortiquamiento, reducir la inercia, etc.
	- Necesidad de inercia muy baja como medio de disminuir еI tiempo de establecimiento. Mediante amortiquamiento se mejora pero 6O

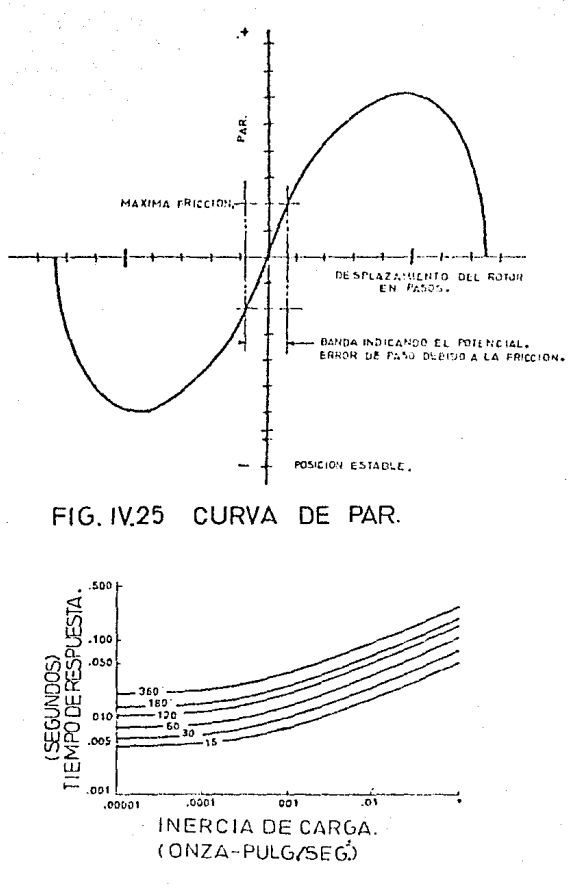

FIGIV.26 CURVAS DE MINIMO TIEMPO DE RESPUESTA.

a t

reduce of tiempo de respuesta.

- Si el sistema de rocentento es alto, se amortiqua la resonancia del rotor a un nivel acentable. El mutor no girarà si el rozamiento excede 0.707 del nar minimo.
- fuando es activado, el par de mantenimiento es alto.
- La treperatura ambiente influve sobre la velocidad, disminuyendo al aumentar aquella.

Los matores de nasos en concreto. Lon el Cuntrol Numérico, tienen bastante aplicación en los servomecanismos en lazo abierto por su simplicidad y bajo precio. Sin embargo, los motores de pasos presentan dos inconvenientes importantes. El primero proviene del hecho de que el salto de un paso al siguiente. Se efectúa de una manera bastante brusca. To coal repercute en el acabado de la pieza, en este caso.en el desplazamiento. El segundo inconveniente, hoy aminorado, reside en que los pares suministrados por estos motores son bastante débiles, en comparación con los demás tipos de motores.

#### IV.2.c) CIRCUITO PARA ENCEMBER EL MOTOR DE CD.

Para encender el motor de CD se requiere sòlo de una etapa de potencia (ver sección IV.2.c.1), la que tiene una alimentación necesaria para activar el motor de CD con carga. Del mismo modo como operan las etapas de potencia para los motores de pasos. (ver sección IV.2.b), este circuito también se encuentra conectado entre el motor de CD y un circuito de protección. El cual es activado por al bit (1 del puerto "B" del PIO-280. Vèase figura IV.27.

#### TV. 2.6.1) MOTOR DE CD.

En coneral, el motor de CD consta de dos estrecturas cilindricas, concentricas. Su estructura interior otra, migatras que la estructura exterior permanece estacionaria, el miembro giratecio se describe como un cilindro circular recto y liso. Mientras el estator se compone de potos magnéticos separados, que sen los que producco el campo: las bohinas de campo ostán excitadas con corriente directa (CD) y el campo magnético de estado permanente es estacionario, tanto en el tiempo como en el espacio.

#### IV. 2. 0) CIRCUID PARA ENTENDER EL DREMEL.

El Dremel o Moto-tool es un motor de Corriente Alterna (CA), es decir, que usa como fuente de alimentación la energia tomada del contacto de 127 VCA, por lo que es necesario usar un dispositivo con la función de un interruptor que permita el paso de 127 VCA, al Dremel en el momento que se le indique.

El dispositivo también debe ser concetado entre el Dremol y  $1.117$ gircuito de protección para el Starter Kit. Losse no los casos de los motores de pasos y el motor de CD.

El valtaje de 2.05 proporcionado por el circuito de protección, es la señal que activa el dispositivo para permitir el paso de 127 VCA al Dremel. Esto último se ve realizado cuando el opto-acoplador recibe un nivel alto, "i" lògico, del bit 0 del puerto "B" del PIO-ZBO

El interreptor triedo para Corriente Alterna (triac) tic 206D tiene la función de dejar pasar a su terminal num. 2 lo que tenga la terminal num. 1. habilitando la terminal num. 3 con un voltaje de dispara especificada en el manual de 2 Volts. Como el triac mencionado cumple con los requisitos citados, el circuito para encender el Dremel es como se maestra en la finora IV.28.

#### IV. 2.6) CIRCUITO DE PROJECCION.

 $\mathcal{C}$  1 rele-scoolader 4025 es un circuito interrado per and A roveituids de un fototransistor NPN y un diodo emisor de  $1 + 12$ infrarcia. no esistiendo comesida interne entre ambos  $\mathbf{v}$  $\sim$ aislaniento, eléctrico normanare electra, el voltane de entrada-salida no can mount de 2.5 Extra Voltes. El federación en activada nor sadio de la luz infrarcia emitida por el diodo. Cuando se hace, papar gas conriente especificada por el manual de Belgili Amperes al través dal dioso, chienièndo-e a la salida un voltaie de 2.05 que escrita las phases the poleocialment los motores de pareci viri motor de CD, ast cumo también pora activar el triar que cociondo el Dremel. (Véase finite 19,297.

#### VI.2. O CIRCUITO SEDEDR.

El circuito sansor tiene la función de hacer que se origine un flanco de subada, es docir, un cambio de 0 e 1 16sico, en la pata B STB del PIO-200 del sisteme de control, con el fín de que èste desactive el estes de CD, el Huto-tool, después de que se ha antierado la baquelita y, ceendo esté subiendo. Lo pare en el inicio.

Este circuito sensor es implementado por un interruptor situado

64

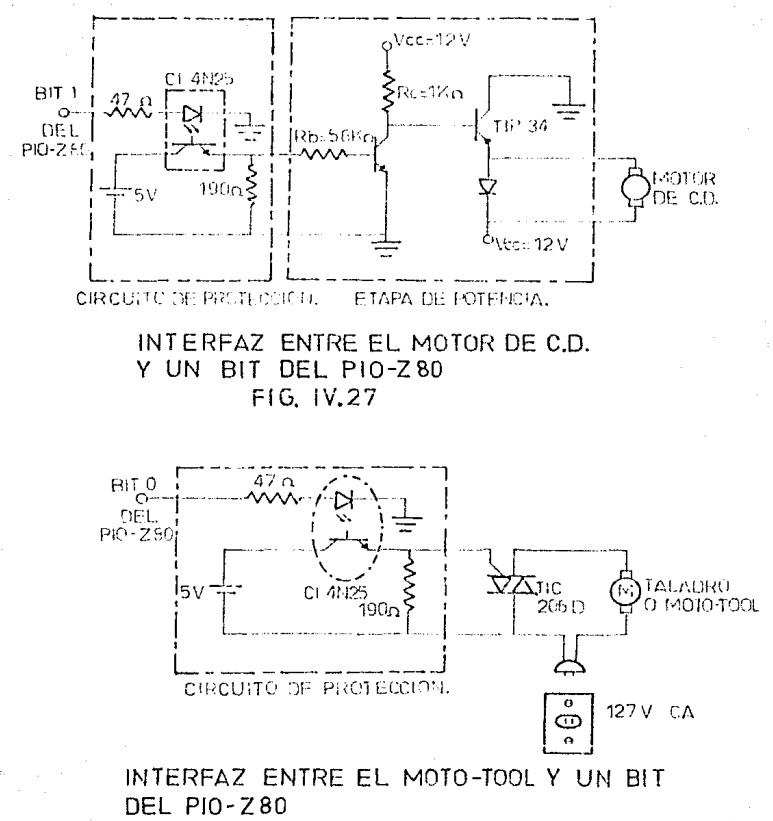

FIG. IV.28

debajo del disco del motor de CD y es activado mecànicamente por luna saliente colocada convenientemente en dicho disco. Normalmente  $6<sub>c</sub>$ tiene a la entrada-del-latch-biostable S Volts. però cuando el interruptor es activado, llega una sebal de O Volts a dicho latch (7475), que contiene un flip-flop D, menteniendo su estado binario indefinidamente hasta que se cambie por una ueñal de entrada, esto es fin de evitar rebotes y que la señal llegua al buffor de con el amplificación (7407) sin distorsión, coneclendo la salida del beffer a la pata E SIB del PIG-280, obteniendo agul una schal de 4.7 volts de CD. (Vease figura IV.30).

#### IV.3 CONTROL DEL SISTEMA (SOFTWARE).

Comp se indicò anteriorabile, se hace uso do una sita prosputadora on base al-microprocesador Z80 (ver secuión IV.X.1), un el- $0.05 - 0.1$ programa se encuentra aleecenado en una menoría brROS.

Par medio de las-teclas-del-Starter-kit se introducca los datos necesaries, estos con: priecro el númeto de pentos a heradar y las coordenades (Xi,Yi), Xi e Yi san cantidades que el usuario catiende como números en el sistema decimal. por la que os mucomunio convertirles, a números en el sistema que manaja la mitronomputadora y también, son factores que multiplican a 2.0 ma., distancia minima que desplaza el dispositivo posicionador. El microprocesador sòlo maneje números hecadocimales al suman. Festar, comparar, etc., por lo que es necesario hacer la conversión decimal a hezadecimal. En senvida en harā una explicación global de lo que constituye el programa;

lo. Los datos que el usuario entiende como decimales los depositará a

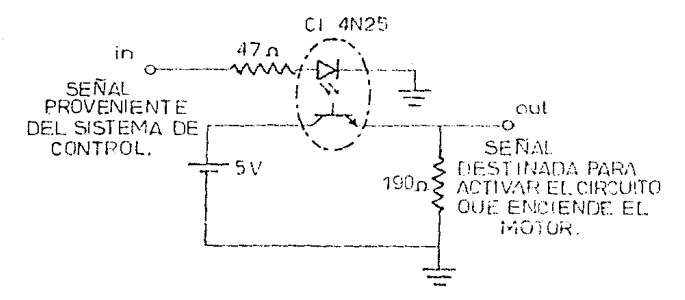

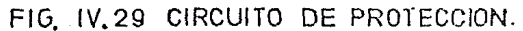

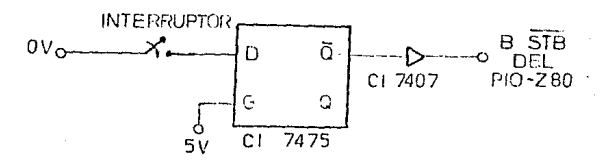

### FIG. IV.30 CIRCUITO SENSOR.

eactif de la localidad de monoris 2000B.

- Se convierten los datos decimales a hecaducimales y se almacenan  $2<sub>0</sub>$ a partir de la localidad de mamoria 21008.
- Una yez convertidos los datos decimales a hesadocimales,  $1e<sub>2</sub>$ 36. coordenadas integradas por dos números, abscisa y ordenada,  $\mathbf{e}_{\alpha}(\mathbf{r})$ accession, de senor a mayor. comprisendo por las absolvas que se cocuentran en localidades impares. A continuación hace lo mismo con las prdenadas ubicadas en localidades pares, solamente en los casos, en que esistan condenadas con dos o más abscisas, con el mismo valor. On cavo caso el orden que lleven definitivamente en la sempria del sucremporandor, quedurà dels sinudo non lon valures de la ordenada.

Eiemplo: Sean las coordenadas (8.3): (7.1): (7.4): (6.7): (6.5):  $v(6.1)$ .

En el primer paso en que se ordenan las abscisas, de menor mayor. quedarian las coordenadas como sique:

 $(6,7)$ ;  $(6,5)$ ;  $(6,1)$ ;  $(7,1)$ ;  $(8,3)$ ;  $\gamma$   $(9,4)$ .

En el segundo paso en que se acompian las ordenadas.  $1.85$ coordenadas quedarian definitivamente asi:

 $(6,1); (6,5); (6,7); (7,1); (8,3); y (9,4).$ 

 $40.$ Ordenadas las coordenadas en hexadecimal, como se indicó en el punto anterior y, previamente al posicionamiento de la mesa portadora de la baquelita, cuyo desplazamiento se efectuarà en el orden dado a las geordenadant miejamente los datos en hexadecimal se convertirăn en decimal, apareciendo en los despliegues del Starter Kit, en primer lugar la magnitud de la abscisa e iemediatamente decouds la mona su deculatarà sobre el ele de las. abocisas, al nunto donde se le baya procenado. Acto spoundo. desanarecen los datos de la abscisa y aparecen los de la ordonada en el decalinous, moviformer inmediatamente desants la mesa nortadora de la baquelita sobre el ejo de las ordenadas para llegar al punto de las coordenades donde se realizarà la ner for an thus

- $S_{\rm C}$ Se hare el origer orificio.
- $\mathbf{z}$ Si no esisten otros puntos a boradar, temaina el programa. Si hav más puntos a perforar. En realizan los incrementos o decrementos conrespondientes. tanto de las abscisas como de las ordenadas. seein. Ins maanitudes de las concilentas ensterieres, tomando en cada una como punto de partida la abseisa y la ordenada de la coordenada anterior.

Ejemplo: Sea la primera coordenada (2,1), Si el segundo punto a perforar tiene como coordenada (3,8); a la abscisa inicial del primer punto se le aplicarà un incremento de una unidad, mientras que en el caso de la ordenada el incremento serà de 7. Si  $n+1$ tercer punto tiene como coordenada (5.2), a la abscisa se  $1<sub>e</sub>$ anticará un incremento de dos, y a la ordenada un decremento de 6 una dades. con respecto a la segunda coordenada  $\mathbf{v}$ ne.t. sucesivamente.

Después de la explicación general para su mayor comprensión.  $^{\circ}$ programa descrito se muestra en el apendice.

#### $10.7.81$ BACUE DESCRIPTION DE INJA MICROCOMPUTADORA EN BASE  $\alpha$ MICROPEDCESADOR ZBO.

**Existen** dos tinos básicus de computadoras: Binitates Analhoicas.

La computadora Dinital està formada principalmente por quatro partes. (vèase figura 19.31), que son: Unidad Central de Procesos (CEID, memoria, unidades de entrada y unidades de salida,

Se define como microcementadora a la computadora Digital en la que la CPU está formada por un microprocesador, y sus componentes auxiliares por integrados que forman la familia del microprocasador (memorial interfaces, decodificadores, etc.), La figura IV.32 ilustra un diagrama de una microcompuladora en base al microprocresador. 280.

En las microcomputadoras esta Unidad Central de Procesos se encuentra implementada en un sòlo circuito integrado, comunmente conocido como "Nicroprocesador".

La CEU es el cerdiro del sistema de microcomutadora. Su iunción es la de obtener las instrucciones de la membria y siecutarlas. La memoria se usa para almacenar las instrucciones en código binario y los datos que se van a procesar.

El microprocesador 200 es una Unidad-Central de Procesos (Central Process Unit, CFU) de 8 bits paralelos. Se fabrica en un sólo circuito integrado de alta escala. El 280 contrene 18 registros de 8 bits y 4 registros de ló bits, en total 22 registros. De los 18 registros 14 son de erabêsite anneral y ne punden direccionar induvidualmente o len pares de registros. Tiene un registro de 6 banderas para indicar "el estado del resultado de una operación (si es cero, el signo, acarreo, paridad/sobreflujo, acarreo medio y substracción). Utiliza un bus de

 $\bullet$ 

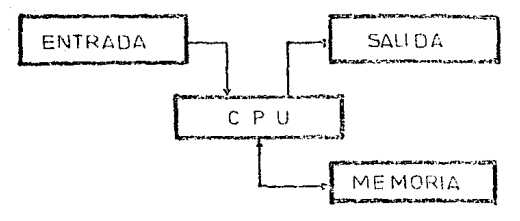

FIG. IV.31 DIAGRAMA A BLOQUES DE UNA COMPUTADORA

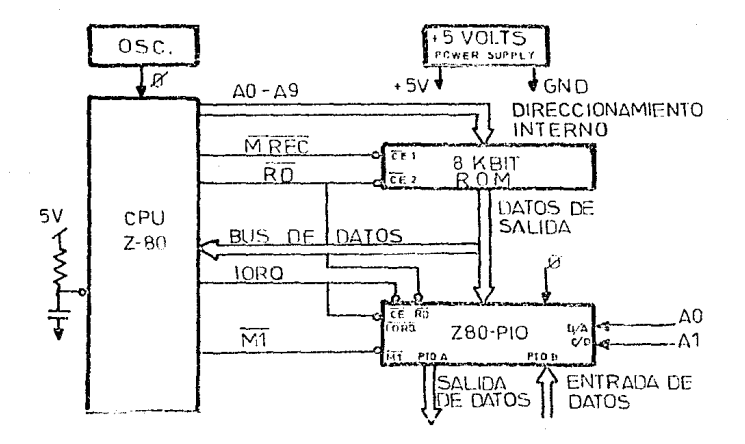

DIAGRAMA A BLOQUES DE UNA MICROCOMPUTADORA FIG. IV.32

dirección de  $16$ Tineas y un bus de datos de 8 Iineas, para  $\mathbf{r}$ comunicación  $t \in I$ 280 con la memoria y los dispositivos do Entrada/Salida (E/S). El control final de los boses de dirección y de dates, reside en la señal de control EUSEO, la cual proporciona la habilidad de suspender las operaciones dil procesador y forzar a los busses de dirección y de datos a su estado de alta impedancia.

El microprocesador 280 se implementa en un circuito integrado rio 40 patas, figura IV.33, con la siguiente distribución:

Un bus de dirección de 16 llneas.

Un bus de datos de 8 bits.

8 salidar de control desde el 780.

5 entradas de control al Z80.

2 entradas de enerofa.

f entrada de reloj.

En seguida se describen las funciones de las patas terminales de entrada y salida de la CFU-280.

A15-A0 (Bus de Dirección).

Salidas de tres estados y activas en nivel alto. Las lineas A15-A0 constituyen un bus de dirección de 16 bits, en donde A15 es la linea más significativa y AO es la linea menos significativa.

D7-D0 (Bus de Datos).

Entrada/Salida de tres estados y activas en nivel alto. Las lineas D7-D0 proporcionan un bus de datos para comunicación bidireccional entre la CPU 200 y los dispositivos de memoria y del E/S paral la transferencia de instrucciones y datos.

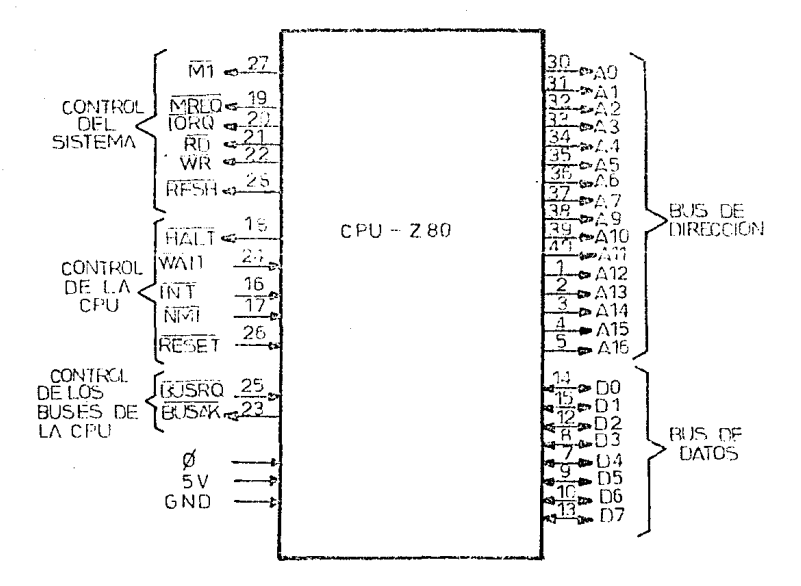

-FIG.IV.33 DISTRIBUCION DE LAS PATAS DE LA CPU-Z80.

 $9.3$ 

 $\overline{m}$   $(Di$  clo do Maguina Uno)

.<br>Salida - v activo a oivel baje, la linea Miliodica eur el ciclo.  $H_{45}$ màquina en proceso es un ciclo Fetch, y que se utiliza para obtener el códino de operación, de la próxima instrucción, a ejecutar.

MRED (Solicitud de Mesocia).

Salida de tres estados y activo en nivel haio. La señal .<br>Hei solicitad de memoria indica que el bas de dirección conserva una dirección válida para operaciones de leer y escribir en memoria.

TOPO (Solicitud du F/S)

Salida de tres estados y activo en nivel bajo. La señal 1080 indica que las 8 lineas de dirección de más bajo orden tiemen  $110A$ dirección de E/S vilida para moraciones de leor o escribir en dispositivos de E/S.

 $\overline{\text{RD}}$  (Leer Numeria). Salida de tres estados y activo en nivel bajo. La ceñal RD indica que la CFU va a leer un dato de la memoria o un dispositivo de E/S. WR (Escribir en Memoria).

Salida, de tres estados y activa en nivel bajo. La señal WR indica que el bus de datos tiene un dato vàlido que se debe almacense en la memoria o en un ouerto de E/S.

RESH (Refrecca: Memoria),

Salida y activa en nivel bajo. La señal  $RFSH$  indical can  $1a5-7$ lineas de mbs baio orden presentes en el bus de dirección. contienen una dirección, de refresco para memoria dinàmica.

 $\overrightarrow{HAT}$  (Estado de Alto).

Salida y activa en mivel baso, La CPU giornia instruccionas NAP (no operación) para mantenen la actividad de refrescar la momoria

#### dinamica.

 $\overline{HATI}$  (Espera).

Entrada y activa en nivel bajo. La señal WAIT indica a la CPU-280 que ha direccionado a una localidad de memoria o a un puerto de E/S our on tiens listo today(a el dato a transferir. La CPU continúa entrando, a estados de espera tanto tiempo como esta señal esté, en nivel bajo. Esta señal permite a la memoria o a los dispositivos de E/S de cualquier velocidad sincronization con la CPU.

INT (Solicitud de Internacion).

Entrada y activa en nivel bajo. La señal de Soticitud de Interrupción es generada por los dispositivos de E/S.

NMI (Interrupción No-Mascarable).

Entrada, se dispara con el cambio de nivel alto-bajo. La línea de interrunción no-mascarable tiene una prioridad más alta que la unteada TNT.

RESET (Limplar).

Entrada y activa en nivel bajo. La señal RESET forza al contador del programa a cero e inicializa la CPU.

RUSRO (Solicitud del Bus).

Entrada y activo en nivel baio. La señal de solicitud del bus se usa para solicitar que el bus de dirección. El bus de datos y las salidas de control de tres estados de la CPU, pasen al estado de alta impedancia, de tal manera que otros dispositivos externos puedan tomar el control de los buses.

BUSAK (Reconocimiento del Bus).

Salida y activa en nivel bajo. Cuando un dispositivo envia a nivel bajo la entrada BUSRO, solicitando el control de los buses, la CPU

 $Q \leq$ 

indica que los buses ya están libres. Enviando a nivel bain salida BUSAL.

@ (Sehal de Relni).

Entrada de señal TIL.

La arquitectura de la CPU-ZBO consta de las siguiente unidades funcionales:

Arreglo de registras y una lógica de dirección.

Unidad aritmetica y lògica (ALU)

- Registro de instrucción, decodificadores de instrucción y dω control de la CPU.
- Control del bus de dirección y de datos.

La figura IV.34 ilustra los bloques funcionales dentro de la CPU ZBO.

IV.3.a.1) INTERFAZ PIO-ZBO.

El circuito Paralelo de Entrada/Balida, PIO-ZAO (Parallel I/O) es un circuito de 40 patas terminales, con dos puertos de 8 bits, que proporcions una interfaz compatible TTL entre dispositivos periféricos y el microprocesador ZBG, figura 1V.75. La interfaz PTO-280 se puede utilizar con teclado, lectora, perforadoras de cinta de papel, impresoras, programadores de memorias FROM, etc.

Una característica de la PIO-200 es que la transferencia de datos entre los dispositivos poriféricos y la CPU-Z80 se puede realizar por medio de interrupcional. La lògica de interrupción de la PIO-Z80 permite utilizar, en forma eficiente, los diferentes modos المقه interrrupción de la CPU-Z80 durante transferencia de Entrada/Salida.

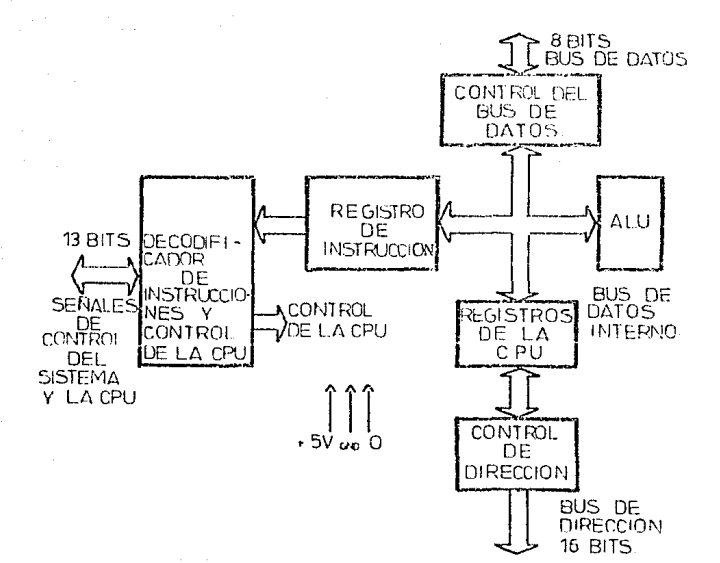

### CONFIGURACION DE LA CPU-Z80. FIG. IV.34

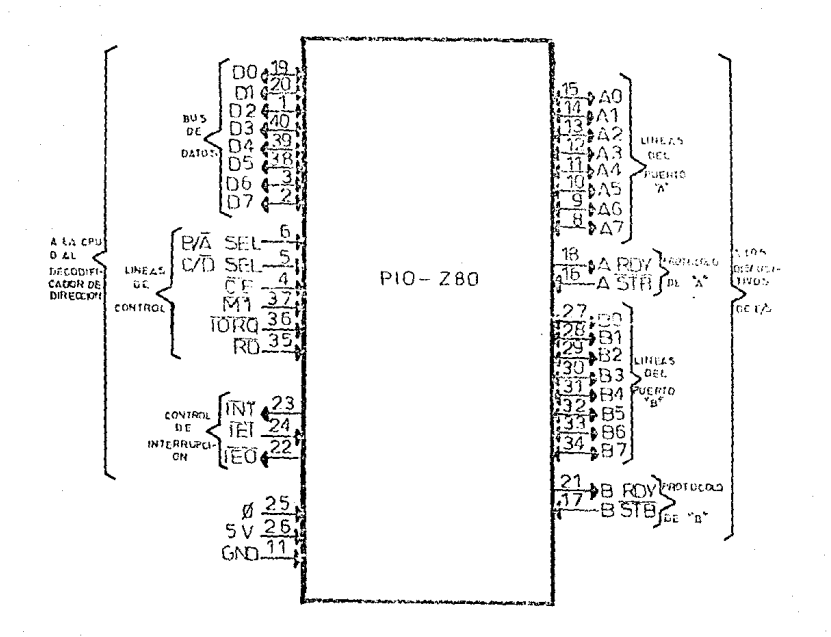

# SENALES DE LA INTERFAZ PIO-Z80 FIG. IV.35

La PIO-ZGO cuenta con la Idoica necesaria para formar configuraciones en cascada (cadenas), varias FIO-Z80, con diferentes prioridades de interrupción. Las características de la légica de interrupción de la PIN-ZAN Cont

- **ALCOHOL:** - La habilidad para definir las condiciones que puedes iniciar - una solicitud de interrupción.
- **HA** Definir la prioridad de las instrucciones.
- $\epsilon$ ) Proporcionar un vector de 8 bits cuando la LH3-ZGO reconoica las interrupciones.

La PIO-780 se puede programar para solicitar una intercopción cuando ocurre una condición de alarma en un perifórico. Esto permite reducir el tiempo de atención comparândola al método de interrogación  $(pollina o sacan).$ 

La PIO tiene dos puertos de 8 bits (A7-A9 y B7-B9) que se pueden programar individualmente para transferencias de entrada, de salída o ambas (bidireccional) de datos. Cada puerto cuenta, además, con las dos siguientes señales de control que se utilizan para el protocolo entre el PIO y el perifèrico:

- Salida READY. (Listo): Indica al periferico que el puerto està "listo" para la transferencia del dato (A RDY y B RDY).
- Entrada STROGO. (Disparo): Por medio del cual el perifèrico ordena que se realice la transferencia (A STB y B STB).

La definición funcional de las patas de la PIO-280 son:

D7-D0 (bidireccional de tres estados).

Datos.- La transferencia de datos y control entre la PIG y la CPU se realiza oor estas lineas.

o o

 $CE$  (entrada).

Chip Enable.- Habilitar a la interfaz. Genoralmente lo alimenta un decodificador de códigos se selección.

**N/A SEL (entrada)**.

Selecciona al ouerto A (=0) o al B (=1).

C/D SEL (entrada).

Control/Data Selector. - Selecciona un reaistro de "datos" (=0) o un registro de "control" (=1).

 $\overline{M}$  (entrada).

Es la señal (con el mismo nombre) que se alimenta decde la CPU, indicando el ciclo Mi o Fetch.

1650 (entrada).

Señal que se obtiene de la CPU e indica que se está realizando una solicitud de entrada/salida.

 $\overline{R}$ D (entrada).

Señal que se obtieno de la CPU e indica leer datos (=0) o escribir  $data = (w1)$ .

A7:A0 (bidingcoional de tres estados).

Lineas por las cuales el puerto A lee datos de un periférico o escribe (presenta) datos a un periferico.

A RDY (salida).

Listo el puerto A.- Indica que el puerto A está "listo" para la transferencia del dato.

A STR (entrada).

Disparo del puerto A.- Por medio del qual el periferico ordena que se realice la tranferencia.

B7-BQ (entrada).

Iqual que A7-A0 pero para el querto B.

B. BDY. (salida).

Ioual our A-RDY pero para el ouerto B.

**EL STR.** (potenda).

loual one A STB pero para el puerto B.

IE1 (onteada).

Interront Enable In. - Esta señal se usa en combinación con IEO para formar una prioridad de cadena de margarita (Daisy Chain) cuando se utilizan más de una PIO. De nivel alto en esta entreda indica que la CPU-200 - no le està dando servicio a ningún periférico con mayor prioridad que a los perifèricos conectados a un PIO en particular.

TED (Salina).

Interrunt Foable Out.- La salida IEO toma nivel alto Anicamente si la entrada. IEI de la PIO tiene nivel alto y la CPU no està dando servicio a una solicitud de interrupción de la PIU. Cuando no se cumplen estas condiciones de salida. IEO toma nivel bajo y bloquea la solicitudes de interrupción, de periféricos cen menor prioridad que la que le curresponde a la PIO en particular.

 $\overrightarrow{INT}$   $(aaiida)$ .

Salicitud de Interrunción.- Señal de solicitud de interrupción. Se debe conectar a la CFU.

. . .

Ø (entrada).

Señal de reloj.- Utiliza la misma señal de reloj que la CPU.

+5V (entrada).

Entrada de alimentación de eneroia.

GND.

Tierra.

Los reaistros que tiene cada uno de los nuertos de la FIO-200. (věské finura IV.36) spol

. Un Registro de Dalos de Salida de 8 bits.

. Un Realstro de Datos de Entrada de 8 bits.

- . Un Registro de Control de Moda de 2 bits, el cual indica si  $\sim$ puerto está en el modo de untrada, salida, bidireccional o do control (modes 0.1.2.3 respectivamente).
- . In Reaistra de Selección de E/S o Control de E/S de A bits, el cual determina quales bits del puerto son entrada (#1) y cuales son salidas  $(=0)$ . Se usa en el modo 3 o de control.
- . Un Registra de Control de Protocolo que maneia las líneas RDY y STR.
- . Un Realistro de Control de Máscara de 2 bits (se usa sólo en el modo 3 o de contral) que determina la función lógica, OR o AND, que deben cumplir las entradas para generar una señal de solicitud de interrupcion.
- . Un figgistro de Máscara (se usa sólo en el modo 3 o de control) de B bits que determina cuales son las líneas del puerto que se deben monitorear para generar la señal de solicitud de interrupción.
- . Un Registro Vector de Interrupción de 8 bits que se usa con  $\sim$ 1 sistema de interrunción.

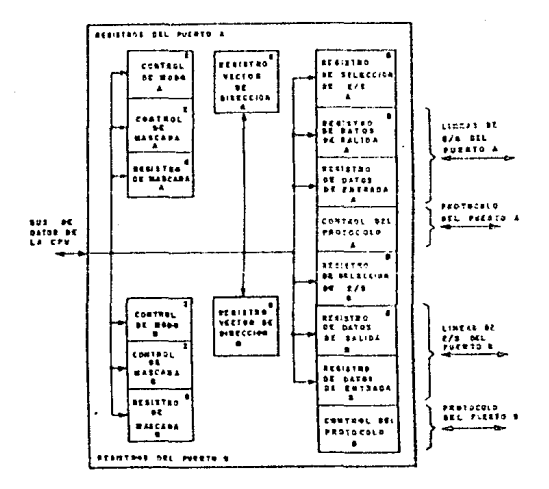

## REGISTROS DE LA INTERFAZ PIO-Z80 FIG. IV.36
# EVALUACION EXPERIMENTAL.

El dispositivo para hacer agujeros-de menera automática en tabletas de baquelita, usadas para la elaboración de circuitos impresos, es un prototipo acadêmico de bajo costo y utilizado para demostrar la gran eficiencia que tienen las ciencias de la Computación y la Electrònica en diversos campos de aplicación.

Es necesario hacer notar que el taladro automatico no responde a los requerimientos técnicos y exigencias de una maquina comercial, en razón de que se construyó con los escasos recursos de que se dispone En cara, sin el auxilio de las herramientas, maquinaria y materiales más apropiados para elefecto. Mas bien se trata de un aparato

demostrativo para aplicar los conocimientos admitidos durante  $1<sub>h</sub>$ Carrera. con la pretensión de constituirse en un material didôctico oue pueda ser utilizado por maestros y alumnos en la ronsecución rtra los objetivos que señalan alounas asionaturas propias de la profesión.

### V. I EVALUACION EXPERIMENTAL DE LA PARTE MECANICA.

Desde el nunto de vista mecànico. La evaluación experimental del dispositivo se describe en los siquientes cinco puntos:

1.- El posicionamiento en la plano horizontal de  $1.5$ anzare se transportadora de la baquelita, mesa de trabajo, tiene una resolución de 176 de ma, por cada oiro en la flecha de los metores de naso.

En la dirección de la flecha del motor no. 1, posicionamiento en "X", se tiene un rango de desplazamiento máximo de la mesa transportadora de 9.70 cms.. y no de 10.00 cms.. como se liabla mencienade; este micmo ocurre para al rango de desplazamiento, en la dirección de la flecha del motor no. 2, posicionamiento en "Y". Fn.  $\sim 1$ posicionamiento sobre la dirección "X", para  $\cdots$ desplazamiento de 9.70 cms. de la tuerca de ceralón, se obtiene un desplazamiento real de la mosa de trabajo de 9.75 cms., debido a que existe un error en las barras quias del desplazamiento en la dirección de la flesha-del-motor no. 2, ocasionando que el movimiento en la dirección "X" salga fuera de curso. teniendo un Anoulo de desviación de:

 $cos \theta =$  $9.75$ 

9.7

$$
\theta = \arctan \frac{9.7}{9.75}
$$

cuanto al posicionamiento sobre la dirección "Y".  $E_{\rm D}$ se tiene un Anqulo de desviación de:

 $\sim$ 

 $9.7$ 

$$
\overbrace{\hspace{4.5em}}^{\hspace{4.5em}-}
$$

$$
9.7
$$
  
\n9.7  
\n $9.7$   
\n $9.7$   
\n $9.7$   
\n9.7  
\n9.72  
\n9.72

Por lo que hay un error en el desplazamiento total (9.7 cas.) en la dirección "X" de 0.52% y para el desplazamiento total (9.70 cms.) en la dirección "Y" de 0.20%.

2.- En cuanto a la exactitud del posicionamiento de la broca del Mototool, puede decirse que:

Cuando el motor de CD tiene el brazo portador del Dremel - en  $1<sub>A</sub>$ posición más baja, este se encuentra paralelo al plano horizontal del sistema y el Dremel perpendicular al brazo portador; por  $1<sub>0</sub>$ tanto, también es perpendicular al plano horizontal del sistema y de la mesa portadora de la baquelita.  $\mathbf{a}$ Pur  $10<sub>1</sub>$ que es insignificante la diferencia que hay entre un angulo de 90 - grados y el ángulo que forma la mesa portadora y la broca del Noto-tool. Por otra parte, debiendo teóricamente existir sólo un punto en el cual la broca del Drèmel deba agujerar, con respecto al àrea total posible de perforación, no ocurre así debido a que existe un pequeño desplazamiento de holgura tanto en la biela colocada en el disco del motor de CD como en la bisagra, los cuales provocan que al taladrar se presente un margen de error de 0.01 cms. alrededor

del nunto deseado.

- 3. El lanso de tiempo que hay entre cada niro. Co osso del motor. en las flechas de los motores de nasos. Les de 20 miliseaundos. Iucop para un desplazamiento de 2 mm., distancia minima programada de la mesa, portadora de la baquelita. Se requieren 12 pasos del motor. lo que se lleva un tiempo de 240 miliscaundos. Por lo que para un recorrido de 9.6 cms.. se llevaria un tiempo de 11.5 segundo.
- 4.- Una vez posicionada la mesa de trabajo para que el punto a horadar quede debajo de la broca del Dremel. Ol tiempo que se requiere para que el Moto-tool baje, aquiere y suba a su posición inicial es de 3 segundos.
- 5.- Los motores de pasos tienen una respuesta de velocidad márima de 600 gasos/segundo.

# V.2 EVALUACION EXPERIMENTAL DE LA PARTE ELECTRONICA (HARDWARE).

En cuanto a la parte electrónica, cumple con los requisitos para que fue diseñada. Tomando en cuenta que los motores de pasos  $\mathbf{f}$  and  $\mathbf{f}$  $-900$ las fuentes generadoras de la mesa de trabajo y ésta en ciertos puntos presenta mas fricción y los motores demandan sás contiento.  $L<sub>n</sub>$ microcomputadora, controla el funcionamiento de los cuatro motores  $\mathbf{a}$ través de la parte electrónica que opera satisfactoriamente.

V.3 EVALUACION EXPERIMENTAL DE LA PARTE DE CONTROL.

En cuanto a la parte que controla al sistema, también se llego al objetivo deseado, excepto cuando nos referimos al número de puntos que se van a horadar. debido a que los espacios, uno para cada dato, que se encuentran disponibles en memoria RAM son R76 v. de éstes. 16 sem reservados para con ocupados por el programa. En la mitad de las localidades restantes (440). Se introducen datas en decimal y la otra mitad (440), es ocupada para-datos en hecadocimal. De las  $A \triangle G$ localidades, la primera es para indicar el número de horadaciones, y, nor cada horadación. Se necesitan 2 datos, por lo que sólo se nueden hater 219 orificios.

.<br>Tomando en cuenta que el área de trabajo os de 9.60 cms. - X-9.60 cms., y que el desolazamiento minimo entre prificios es de 2.0 mm.. en esta årea total de trabajo se pueden cealizar hasta 2304 horadaciones, por lo que el espacio en memoria disponible constituye sòlo el 9.50% do lo requerido para el número máximo de horadaciones.

Esto es:

 $9.6cm.$  $\sim$   $\sim$  $\Delta \Omega$ es el número de orificios por lado.  $0.2 \text{ cm}$ 

 $48 \times 48 = 2304$ número máximo de prificios. COSTO V CONCLUSIONES.

## VI.1 COSTOS.

Detde el punto de vista econômico. Les de suma importancia contar con la información adecuada para-seleccionar las alternativas de inversión en la adquisición de bienes y servicios. Mas aun, cuando se trata de montar un negocio en el que la calidad, precio, eficiencia, etc., deberån ser algunas de las caracteristicas de los bienes de capital que lo integren. pues en esta casa no debe perderse de vista que el objetivo del o los empresarios serà la utilidad, la ganancia. Por tanto la información sobre costos es indispensable.

107

VI

Como va se manifestò en un apartado anterior. El dispositivo se realiză, en oriner Luavr, cuan temi de teuis y con el deseo de que pudiera ser útil en el marco académico de la escuela, noro nada remoto seria considerar la posibilidad de que alquna persona o chareva ja interreara por él para-períeccionario, producirlo y lanzario el mercado con fines comerciales, es decir, de lacro, En uno o en otro caso es necesario conocer el costo de la máquina.

Probablisado e cuando el Iretor tengo en sus manos este trabajo. les precios de los componentes del taladro automático ya no sego vigentes, debido a la espiral inflacionaria que vive el pals, que trae come tonvecuencia que los prodicions de estabilidad y estên subjendo constantemente, però prodrian servir ceso un indicador que oriente a las nersonas interesadas en esta máquina.

A continuación se da una breve información sobre el costo total chel aparato, ani como de las diversas partes que lo constituyen, haciondo la acteración que los precios son los que regian en marzo, de 1989.

El costo total del dispositivo està constituido por el valor de la tres partes en las que se ha dividido el dispositivo.

VI.1.a) COSTO DE LA PARTE MECANICA.

En cuanto a la parte mecànica se refiere, se constituye de: Des metores de pasos con costo de manualmente mais 200,000 cada uno. - Un motor de CD - para limpiadores de - parabrisa de - automòvil con un  $costo de$ 

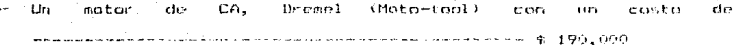

- Dos tuercas de conalón con un precio de ------ 4 30.000 cada una. Dos "norterias" de aluminio con 7 aquieros como se especifica en el ÷. cantidio III con precio da internacional de ser se 5,000 cada una. La mesa portadora de la bandelita con todo la que la constituye incisma quadramentar de madera, tabla de nodera y quatro fragerones dé Angula de aluminio) trong un precio de ----- 4 10.000
- Race general, portadora de todo el sistema con precio de where a construction of the state of the construction of the state of the state  $q_0 = 1/\gamma_0$  (1)(1)
- Làmina, inostdable de areco para el meiro desplazamiento de la mesa portadora de la baquelita con precio de nombre 4 - 5,000
- fuela de aluminio, disco de acero aceplado al motor de CD y tubo de acero en forma de "U", tiene in costo de mai em 4. S.000
- Material becession para sujetar of Diracl, 4 transs. de fleje y abrazadera, tienen un precio de ------ --------- \$ 1,500
- Material para bajar y subir el Dremol, màstil de madera, barra portadors del dremel y bicagra, con ceste de ma 5 10,000
- Pases para sujetar los motores de pasos y CD con precio de 5.000 en colonia de la estereixa altra altra el territoria al el estereixa al altra del territorio de 1990.

Tedo lo anterior tiene un costo de ---------------- \$ 891.500

### VI.I.b) COSTO DE LA PARTE ELECTRONICA.

La parte electrènien entà constituida port 10 Dote-acopladores con costo de ---------------- \$ 2.800 cada uno.

1.11

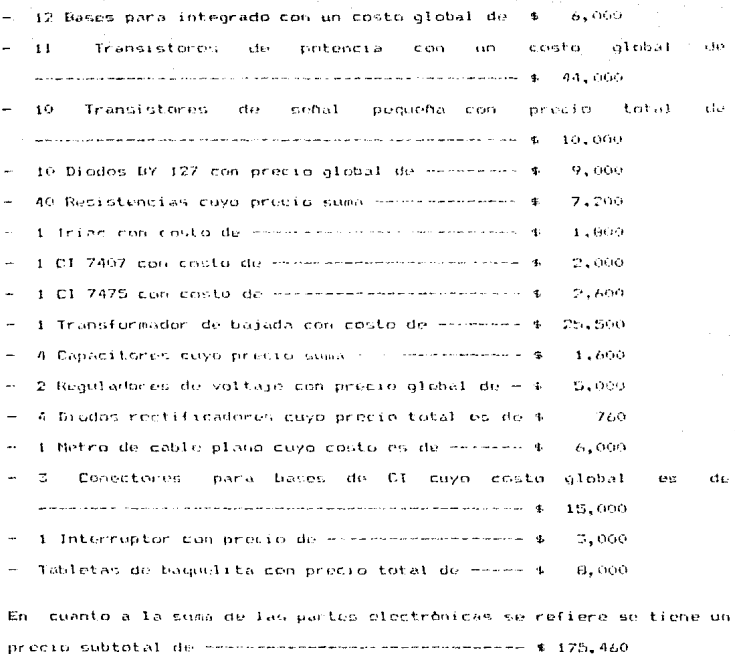

## VI.1.c) COSTO DE LA PARTE DE CONTROL.

- En quanto al sisteme de control se tiene: Starter Kit (microprocesador - Z-BO) con precio de ---------------------------------\$ 500,000

- I Fuente de voltaje cuyo precio os de --------- \* Solóõo  $\sim$  1 Memoria EPROM 2716 con un precio de --------- \$ 18.000 Esta última parte suma la cantidad de monoconomico \$ 568.000

Sumadas las tres partes dan un costo total de: 

## VI.2 CONCLUSIONES.

Algunos de los puntos que-se-han-observado a lo largo del desarrollo de este trabajo y que os conveniente mencionar son:

- El tema de tesis "DISENO DE UN SISTEMA DE CONTROL NUMERICO PARA UN TALADRO DE ALTA VELOCIDAD", consta de una parte teórica y una parte pràctica.
- La parte teórica consta de 126 hojas escritas a doble espacio, con los diagramas e ilustraciones correspondientes.
- La parte préctica està constituida fisicamente por el anarato ensamblado.
- $-$  El taladro automàtico puede considerarse como un robot.
- Puede ser utilizado, desde el punto de vista acadêmico, como un material did&ctico.
- Constituye un antecedente en la escuela sobre el Control Numerico aplicado a la operación de un taladro.

- No tiene las ventajas con que cuentan taladros comerciales similares de insertación.
- Puede ser perfeccionado y producido para lanzarlo comercialmento como un instrumento útil en la industria electrónica.
- En la mesa del taladro sòlo es posible colocar tabletas de baquelita do 11 cms. X 11 cms.
- El àrea máxima de perferación es de 9.6 cms. x 9.6 cms.
- El màtimo número de performaciones que puede realizar el taladro automàtico en una tableta es de 219.
- Podria, decirse que las perforaciones son precisas. Dues el marceo máximo de error se estimó en 0.01 cms.
- La perte mecânica se realiză empiricamente.
- El coste total de la mâncione es subspaciale bajo. Comparado con los precios que alcanzan en el mercado perforadoras automáticas de importación.
- El costo del equipo de control (4 568.000) y el sistema Hardware (4 175.460) están adremadamente relacionados con el costo de la maquina-herramienta. Precio total de la parte mecânica \$ 891,500. Luego el costo de la mánima-herresionta controlada numéricamente es de \$ 1,634,960., precio total del dispositivo.
- Indudablemente la màquina-herramienta es perfectible, una de  $185$ mejorns susceptibles de aplicàrsele, entre otras, podria ser que el posicionamiento de la mesa de trabajo utilizara usillos con bolillas, otra os la de tener una quia por la real se displace la barra transportadora del Dremel, etc.

Las manuinas-herramientas controladas numéricamente son  $\overline{m}$ definitiva negesariss para un mayor beneficio a la humanidad  $E(t)$ diversos campes de la industria, por que se lebra por medio de ellas producciones a mayor escala y una mojac calidad en un lapso de tiempo conto, sin tener que requerir de un aran nhapro de personas para su mantenimiento y operación.

# **APENDICE**

## **F\*\*\*\*\*\*\*\*\*\*\*\*\***

F\*\*\*\*\*\*\*\*\*\*\*\*\* CONVIERTE LAS COORDENADAS DECIDALES A **JEITETY APARALES COURDENADAS HEXADECIMALES.** 

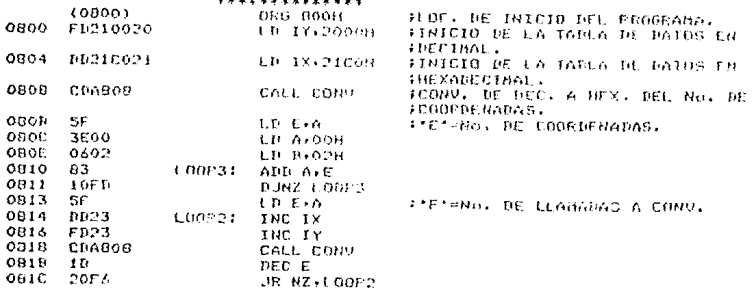

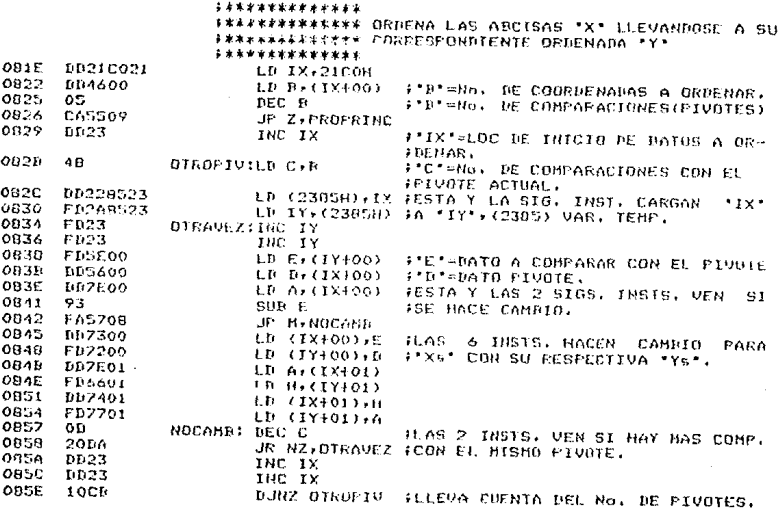

116

 $\lambda$ 

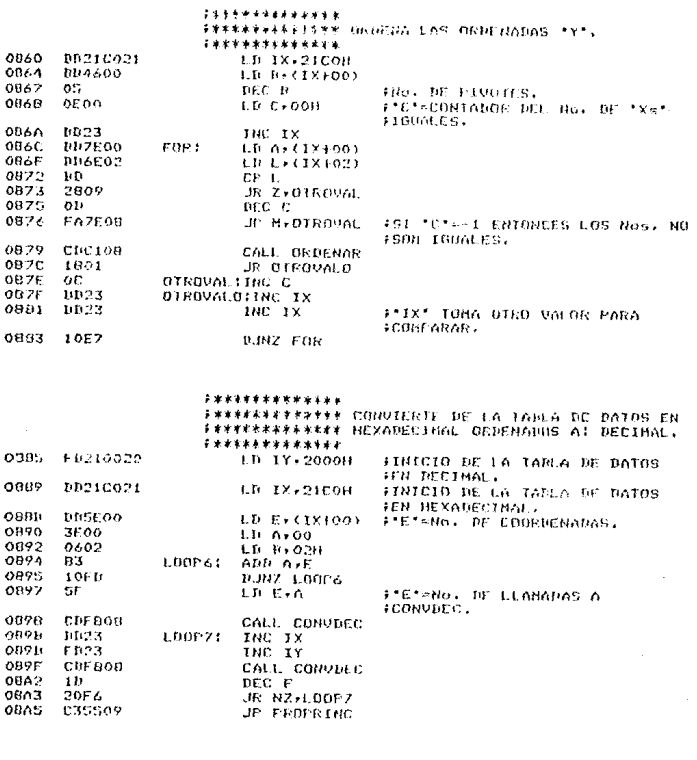

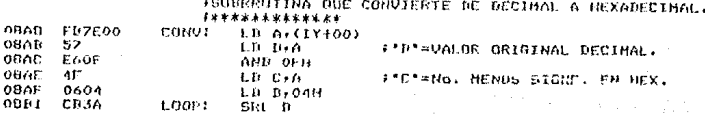

11,

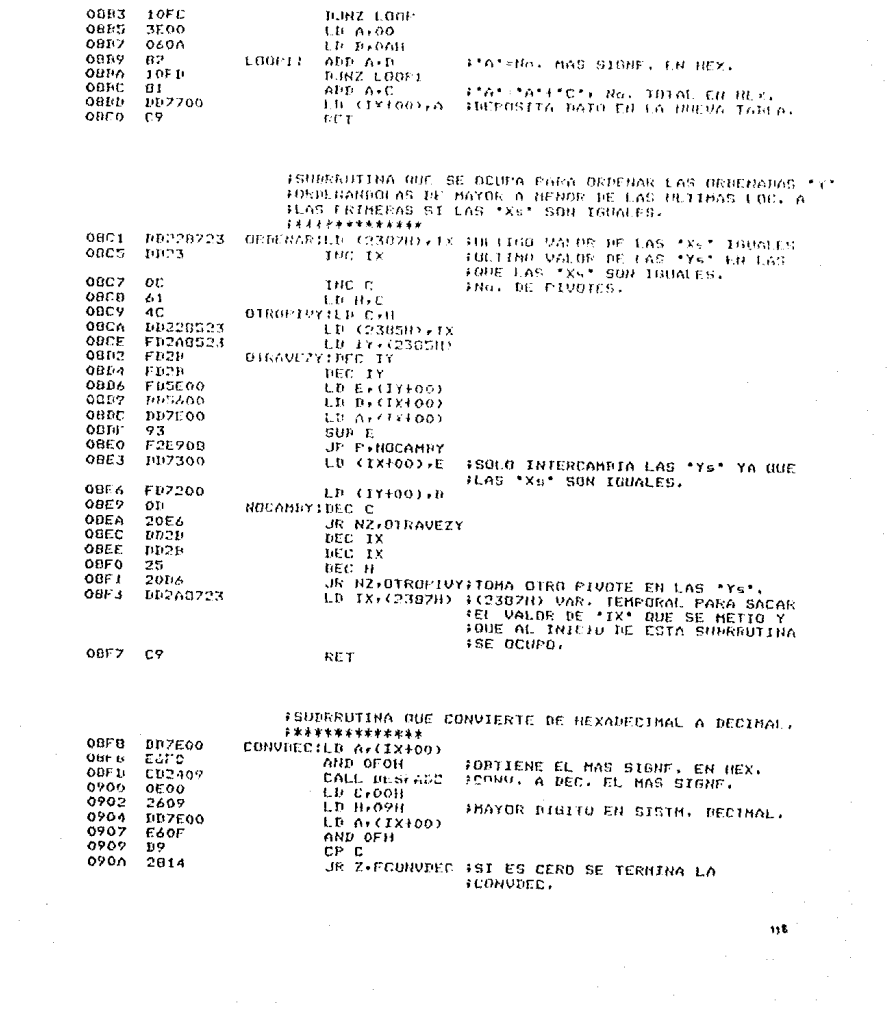

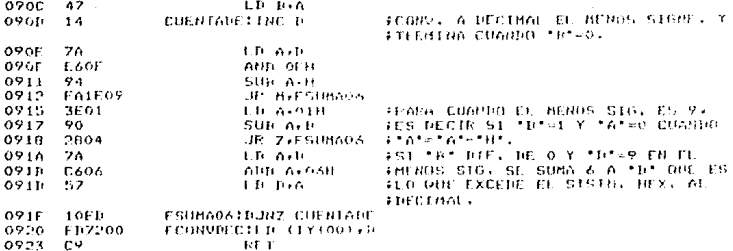

FSURREUTINA QUE NECESITA LA SURREUTINA DE CONVIEC<br>F(CONVIERTE DE HEX, A DEC.), SOLO OCUPADA PARA EL<br>FNo, MAS SIGNIFICATIVO EN HEXADECIMAL.

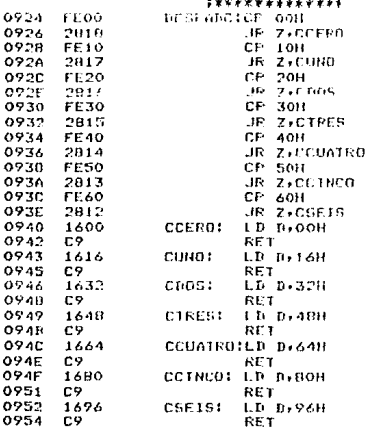

英意塞洛波河语东京东洋安东部中洋乔安尔米中华港 计节目文字子节 经非常生活中不安成本的承兑者中学手术子 \*\*\*\*\*\*\*\*\*\*\*\* \*\*\*\*\*\*\*\*\*\*\*\*\* **PROGRAMA PRINCIPAL.** \*\*\*\*\*\*\*\*\*\*\*\*\* \*\*\*\*\*\*\*\*\*\*\*\*\* FEETABLE PO BILISIGONIOS. D20MS: FOU 064FH  $(0.4F)$ INTERVIEW A TABLA HE PATOR FN FD210020 ERBERINGILE IY.2000H 0955 FRECIMAL. FINICIO M. LA TAMLA DE DATOS EN EB 18,2100H 0959 DD21CO21 «HEXADELIN'T » TNO. HE AND KIND O CHORDENADAS. LD F. (IX+00) 0958 DRSEOO FORSEL TEGUC DEL JESELAZANIENTO DEL THE IV 0960 **FILP3** CALL DESE :MOTOR 1. 0962 CHBB09 IMOVIMIENTO DEL MOTOR 1. nnes. THE TX 0265 **ID ACTYLON BDZE00** 0962 FSI ES MATOR O' 484-30H IEPhINA. cr sur  $0960$ FF31 **HP PIETHY** 0960 F21009  $F F 00$ CP OOH  $096F$ 0971 2806 JE Z CERO  $715200$ LD HE+OAE7H arne, by tatelli DF to fable UC 0923 FRATOS FANA EL MOV. DEL MOTOR 1 A **HA DEFECHA.** CALL DER 0976 CD2600 FRESPI TEGUE DEL DESELAZABIENTO DEL CEROX: TNC IY **FR23** 0979 **CDPR09** 092B CALL DESP **INDIORS.** LD Ar(IX+01) 097F BD2E01 :ST FS HAYOR 0' 48d-30H TERMINA. 0981 **FE31** CF 31H JP P.FINY 0983 F2DA09 CP OOH 0703 FE60. JR 2, CERAY 0980 2896 FLOC. DE INJEIO DE LA TABLA DE 21ECon LT HL.OAECH 0280 FRATOS PARA EL HOV. DEL MOTOR 2 A ILA DERECHA. 0981 **ED760A CALL TER** FSE TALARRA PARA LA 1e. COORDENADA cuceon CFROY: CALL TALAPPO 0990 **DEC E** 0793  $1<sub>1</sub>$ JR 7-FIN 0994 2826 FOIRS COUPPENABA. FB23 OTRACOOR: INC. IY 0996 CALL BESP 0998 **CRINO9** HEOD, HE INICIA DE LA TABLA DE 0991 21F700 LD HL, 00E2H IDATOS PARA EL MOV. DEL MOTOR 1 A **JLA DERECHA.** HLOC. DE THICIO DE LA TARLA DE **OP2E** 01F90A LD BC, CAE2H iDAIOS PARA EL HOV, DEL NOTOR 1 A **HA TZOULERRA** (COMPARA EL DATO ACTUAL CON EL AN-0901 Cascoo CALL REDMP FEERIOR PARA EL MOTOR 1. 0944 FD23 INC IY CALL DESP 0946 CDDR09 INC IX 0209 0023 FLOC, DE INICIO DE LA TABLA DE 21EC06 LU HL/OAECH 0968 FRATOS PARA EL HOU, HEL MOTOR 2 O **FLA DERECHA.** FLOC. DE INICIO DE LA TABLA DE 02AE 01CE06 LD BC, ONEEH FDATOS PARA EL MOV. PEL MOTOR 2 A .LA IZQUIERDA. CALL RCOMP (COMPARA EL DATO ACTUAL CON EL AN-0911 **CD5C04** FIERIOR PARA EL MOTOR 2.  $09E4$ おおびす INC IX

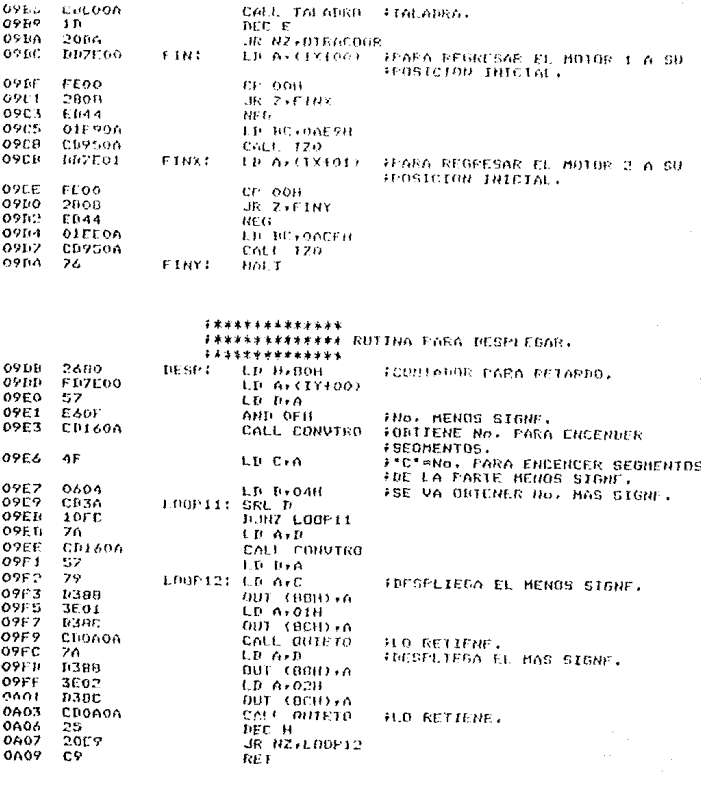

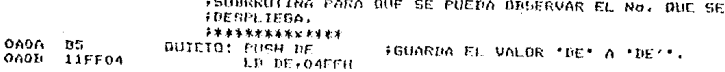

 $\overline{\mathbf{2}}$ 

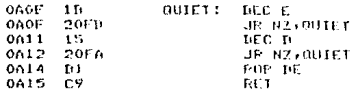

FREGRESA FL. VALOR \*DE\*\*  $+100*$  $\sim$ 

FSUBRRUTINA PARA HABILITAR SEGMENIAS.  $1111212222222$ 

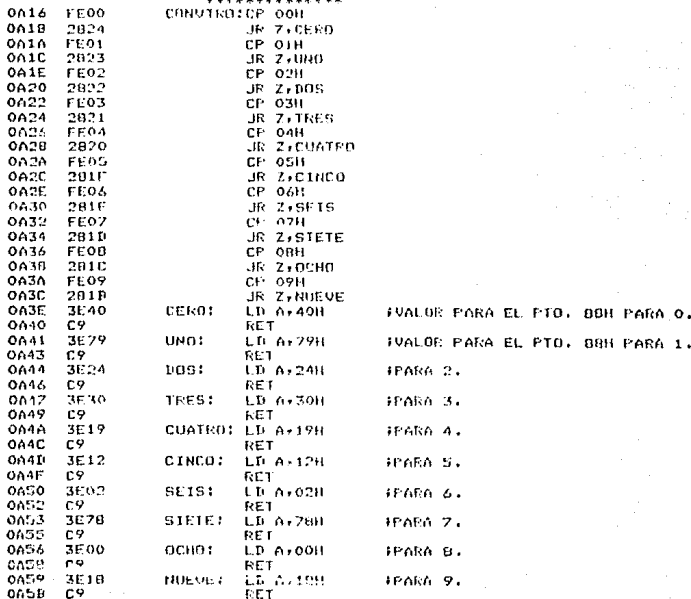

\*\*\*\*\*\*\*\*\*\*\* \*\*\*\*\*\*\*\*\*\*\* RUTINA QUE COMPARA EL VALOR A POSICIONAR<br>\*\*\*\*\*\*\*\*\*\* ACTUAL CON EL ANTERIOR Y DECIDE SI SE \*\*\*\*\*\*\*\*\*\*\*\*\* QUEDA AUT, SE HUEVE A LA DEKECHA, O A LA \*\*\*\*\*\*\*\*\*\*\*\*\*\* IZOUIERDA.  $7444444444444$ 

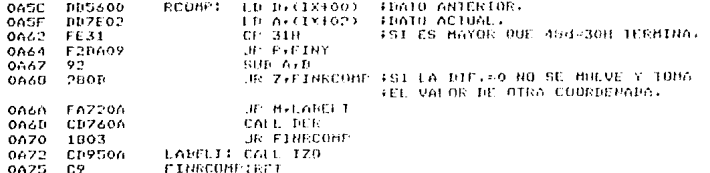

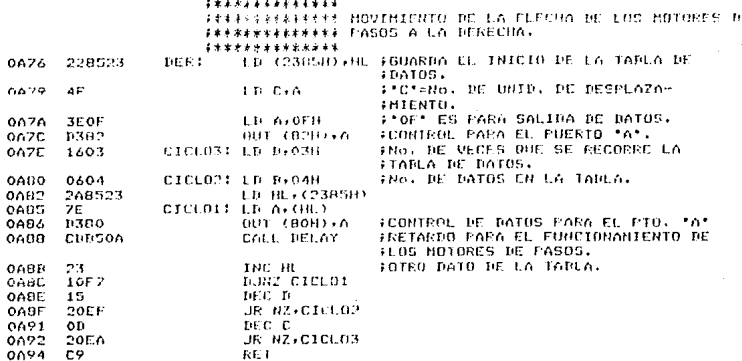

\*\*\*\*\*\*\*\*\*\*\*\*\*\* 

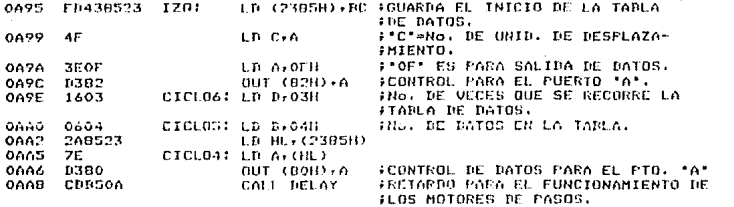

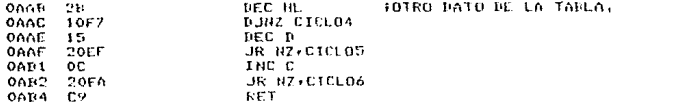

FRETARDO ENTRE CADA SECUENCIA DE FULSOS PARA LOS MOTORES FRE PASOS. \*\*\*\*\*\*\*\*\*\*\*\*\*\* **ESALVA VALORIS EN RCG1S160S**  $\ddot{\phantom{0}}$ OARS  $\mathbf{n}$ **BELAY! EXX**  $\overline{\phantom{a}}$  $\lambda$ LD 19200  $0006$ 1620  $0008$ **CDAFO4** E001934 CALL DOONS FRUIINA DE RETARDO DE 20 MILI SEG.  $0$ AHH ă5  $HFC$   $p$ OARC  $20FA$  $J\to HZ + I$   $D\theta + I3$ OATIF n9 **EXX** IREGRESA LOS VALURES SALVANOS. OAFF  $C9$ RET

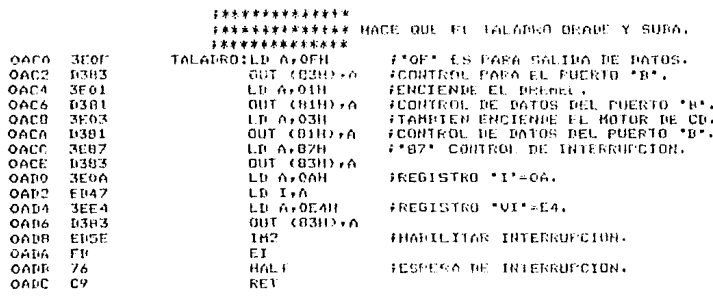

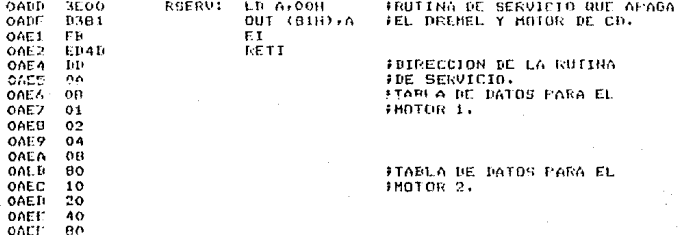

124

 $\blacksquare$  .

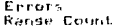

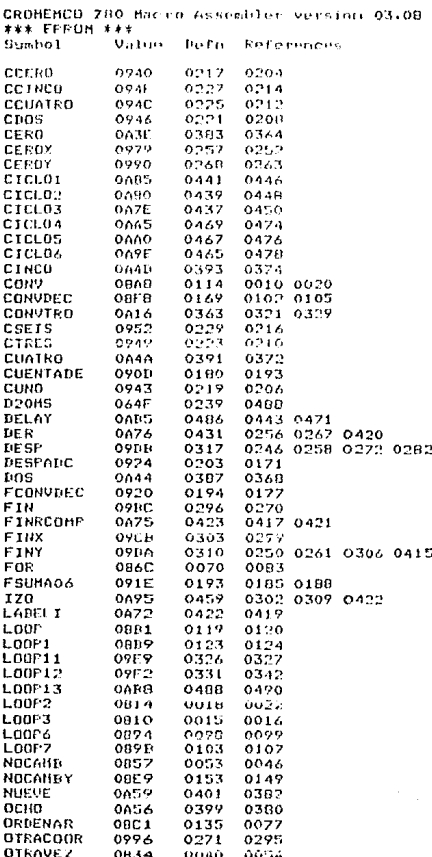

 $\begin{smallmatrix} 0 \\ 0 \end{smallmatrix}$ 

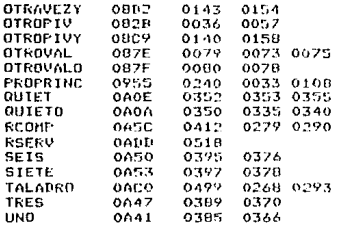

 $\mathbf{B}$  .

#### RITS INSBAFIA.

- 1.- AN INTRODUCTION 16 HUBBRIDAL CONTROL OF MACHINE TOOLS. G.S. PUCELE y J.R.ARROWSMITH, 2a. Edición.<br>Gd. W. 5 J. Maclay, ? Co. LTD, Chatham. Gran Bretana, 1968.
- 2.- FRINCIPLES OF NUNERICAL CONTROL. JAMÉS J. CHILDS, Ra. Fdición.<br>Ed. Industrial Fresc Inc. E.O.A., PAY.
- N. NUMERICAL CONTROL FRACT EROGEORMING. JAMES J. CHILDS, Da. Bdrcibn. Ed. Industrial Frees Inc.  $E, U, \Lambda, 1973.$
- a. CONTEGE MUNICIPAL JOSE RAMON ALIQUE LOFEZ, 1a, Edición, Ed. Marcosbo. Boisares Editores, Dancolona España, 1981,
- 5. CURSO DE ROBOTICA. JOSE MA. ANGILO USATEGUI y RAFAEL AVILES GONZALEZ, IA, Edición. Ed. Paraninto. Espoña, 1984.

- 6.- GUIDE 10 SELECTING AND CONTROLING STEP MOTORS. Warner Electric's.
- 7.- MICROFROCESADORES ZBO E INTERFACES. OCTAVIO F. GARCIA NARCIA. 2a. Edición. Ed. Bioediciones, S.A. Měrico, 1981.
- 0. DISPOSITIVOS Y CIRCUITOS ELECTRONICOS. JACOR MILLMAN Y CHRISTOS C. HALKIAS, Ba. Edición. Ed. Piramide. España, 1979.
- 9. VOLTAGE REGULATOR HANDDOCK. NATIONAL SENICUNDUCTOR CORPORATION.
- TO, LINEAR DATA BOOK, NATIONAL SEMICONDUCTOR CORPORATION.
- 11.- THE TTL DATA BOOK. TEYAS INSTRUMENTS, 2A. Edición. E.U.A., 1981.
- 12. THE OPTLELECTRONICS DATA DOOR, TEXAS INSTRUMENTS, Sa. Edición. E.U.A., 1978.